## Universidad Autónoma Metropolitana

División de Ciencias Básicas e Ingeniería Licenciatura en Ingeniería en Computación

### Proyecto Tecnológico

Búsqueda armónica para resolver un problema de asignación de unidades de enseñanza y aprendizaje

> Garduño Villaseñor Tanaidy 208301575

Asesores: Dr. Eric Alfredo Rincón García Profesor Asociado Departamento de Sistemas

Dr. Marco Antonio Heredia Velasco Profesor Titular Departamento de Sistemas

> Trimestre 2014 Primavera 25 de Agosto 2014 – version 4.0

Yo, Eric Alfredo Rincón García, declaro que aprobé el contenido del presente Reporte de Proyecto de Integración y doy mi autorización para su publicación en la Biblioteca Digital, así como en el Repositorio Institucional de UAM Azcapotzalco.

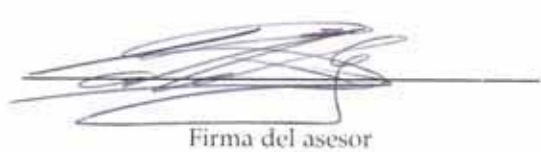

Yo, Marco Antonio Heredia Velasco, declaro que aprobé el contenido del presente Reporte de Proyecto de Integración y doy mi autorización para su publicación en la Biblioteca Digital, así como en el Repositorio Institucional de UAM Azcapotzalco.

Firma del asesor

Yo, Tanaidy Garduño Villaseñor, doy mi autorización a la Coordinación de Servicios de Información de la Universidad Autónoma Metropolitana, Unidad Azcapotzalco, para publicar el presente documento en la Biblioteca Digital, así como en el Repositorio Institucional de UAM Azcapotzalco.

Firma del alumno

iii

### RESUMEN

El plan de estudios de la carrera de Ingeniería en Computación, ha sido elaborado de manera progresiva con el objetivo de que el alumno avance en la acumulación de conocimientos conforme va inscribiendo Unidades de Enseñanza y Aprendizaje (UEA). Sin embargo, la flexibilidad del mismo, permite que el alumno inscriba materias de distintos trimestres sin reflexionar en la importancia del conocimiento previo que debe tener para su siguiente trimestre. Esto puede ocasionar que el alumno deje inconclusa la materia, incrementando su índice de no aprobación, y en consecuencia, repercutir en la eficiencia terminal. Así mismo, existen materias que el alumno no siempre considera y que pueden ser esenciales para inscribir los cursos del siguiente bloque.

En este proyecto de Integración se adaptó la técnica heurística "Búsqueda Armónica" (Harmony Search), para generar propuestas, que indiquen el trimestre en el cual debe cursarse cada una de las UEA seleccionada por un estudiante, de la carrera de Ingeniería en Computación de la Universidad Autónoma Metropolitana unidad Azcapotzalco. Para cada propuesta realizada, el algoritmo busca minimizar el número de trimestres requeridos, tomando en consideración restricciones impuestas por la universidad.

La finalidad de este proyecto es ofrecer una herramienta computacional, que le indique al alumno el trimestre en el cual debe cursar las UEA que ha seleccionado, y terminar en un tiempo adecuado, para lo cual se creó un banco de instancias académicas a partir del plan de estudios antes mencionado, que simulan la selección de UEA que podrían realizar un conjunto de estudiantes.

El uso de la técnica heurística Búsqueda Armónica en estas instancias fue útil para determinar su eficiencia en este tipo de problemas en comparación con otros métodos del estado del arte. Además, esta técnica permitió obtener diversas soluciones de buena calidad que ayudaron a determinar qué tan rígido es el plan de estudios.

### ÍNDICE GENERAL

```
Índice de figuras vii
Índice de tablas viii
Índice de listados de código x1 introducción 1
2 ANTECEDENTES 3
3 JUSTIFICACIÓN 5
4 OBJETIVOS 7
  4.1 Objetivo General 7
  4.2 Objetivos específicos 7
5 MARCO TEÓRICO 9
6 desarroyo del proyecto 11
  6.1 Descripción de la técnica búsqueda armonica 11
  6.2 Descripción del problema 12
  6.3 Detalles del programa 13
      6.3.1 UEA.h y UEA.cpp 13
      6.3.2 Seriacion.h y Seriacion.cpp 13
      6.3.3 Solucion.h y Solucion.cpp 14
      6.3.4 Programa_Principal.cpp 14
  6.4 Función Objetivo 14
  6.5 Pruebas 14
      6.5.1 Calibración del algoritmo 15
      6.5.2 Pruebas realizadas 15
7 análisis y discusión de resultados 17
8 CONCLUSIONES 19
i anexos 21
a instancias ingeniería en computación. 23
b instancias ingeniería física 27
c resultados para ingeniería en computación. pri-
  mera parte 33
d resultados para ingeniería en computación. se-
  gunda parte 37
e resultados para ingeniería física. primera par-
  TE 41
f resultados para ingeniería física. segunda par-
  TE 45
g codigo fuente 49
  g.1 Solucion.cpp 49
  g.2 Solucion.h 54
  g.3 Seriacion.cpp 55
  g.4 Seriacion.h 55
  G.5 UEA.cpp 55g.6 UEA.h 55
  G.7 Programa Principal.cpp 56
```
### vi índice general

H ENTREGABLES 59

bibliografía 60

### ÍNDICE DE FIGURAS

Figura 1 Diagrama de flujo Búsqueda Armónica. 12 Figura 2 Resultado Final. 59

### ÍNDICE DE TABLAS

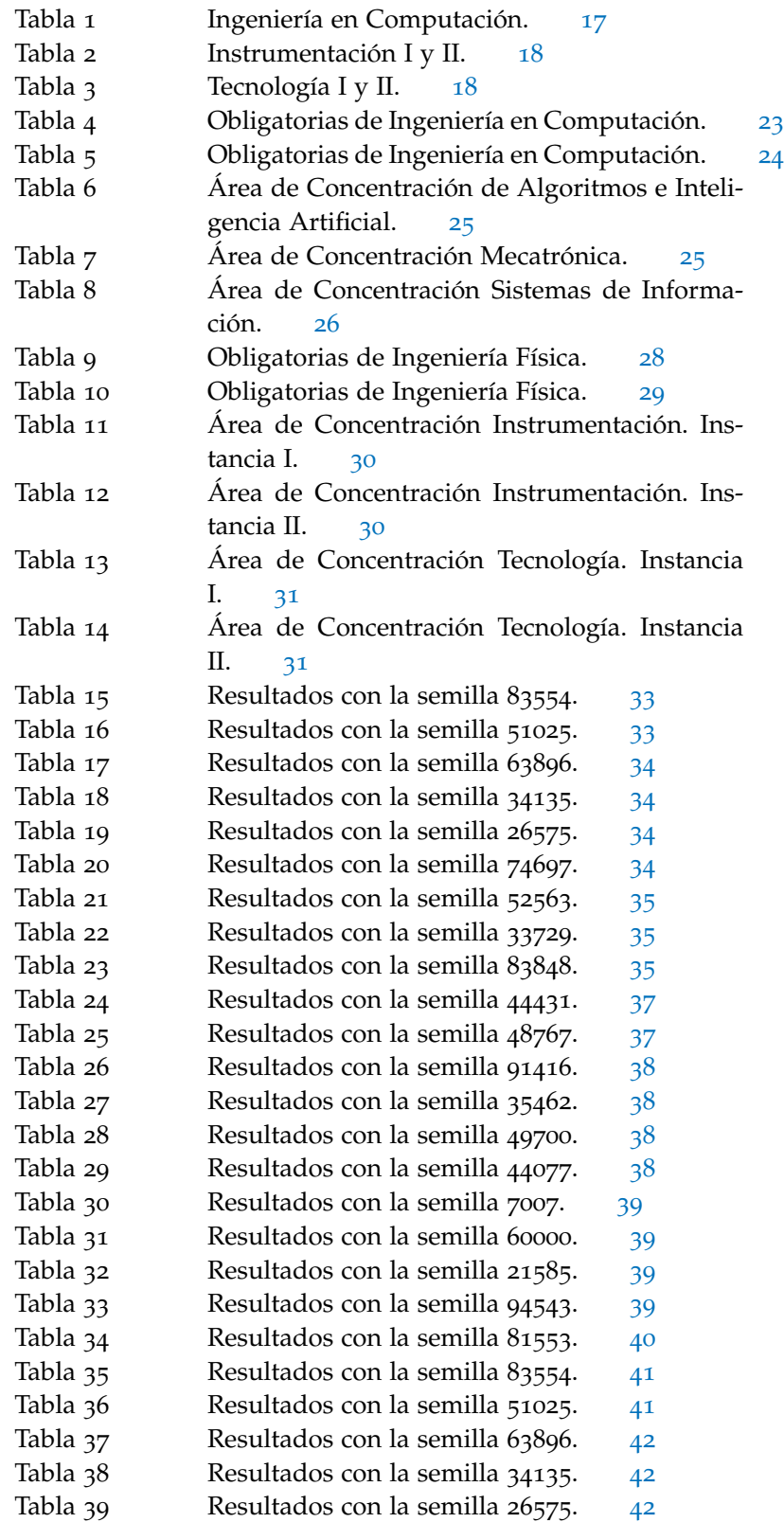

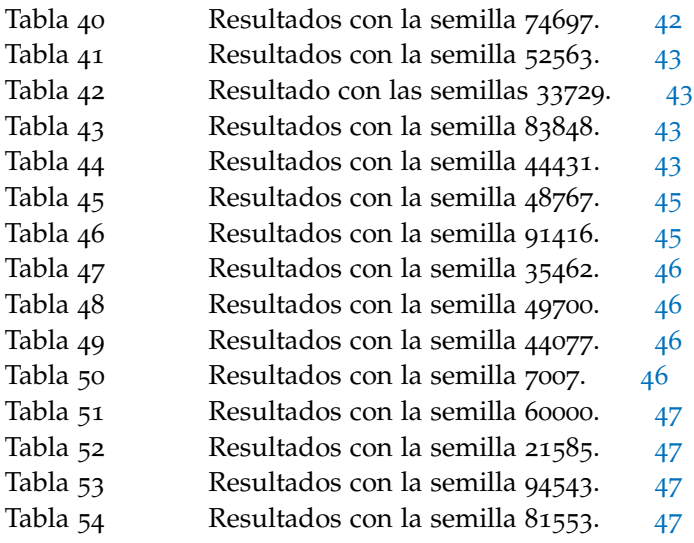

### ÍNDICE DE LISTADOS DE CÓDIGO

 $\overline{\phantom{a}}$ 

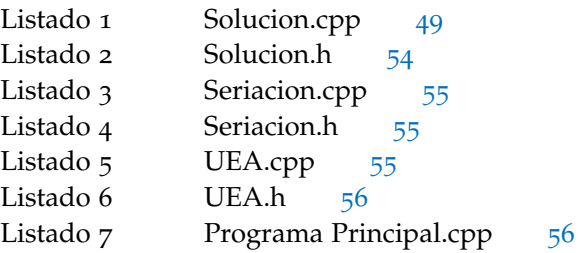

# INTRODUCCIÓN

El problema de currículo académico consiste en asignar Unidades de Enseñanza y Aprendizaje (UEA) en un número preestablecido de ciclos escolares de tal forma que se promueva una carga académica equilibrada para cada trimestre, respetando ciertas restricciones como Seriación, Créditos permitidos por trimestre, y Créditos Mínimos para tomar una UEA. Encontrar soluciones válidas para este tipo de problemas puede requerir de mucho tiempo, por lo cual resulta útil contar con herramientas automatizadas eficientes capaces de generar soluciones de buena calidad. Por lo anterior, se plantea el uso de una técnica heurística para diseñar un algoritmo, capaz de generar soluciones que satisfacen las restricciones antes mencionadas, y que de forma adicional requieran el mínimo número de trimestres para realizar la asignación de las UEA elegidas por el estudiante.

El producto final de este proyecto es un programa desarrollado en el lenguaje C++ que propone un algoritmo basado en la metaheurística búsqueda armónica, que es una estrategia de propósito general que consiste en procedimientos iterativos que combinan de forma inteligente distintas soluciones para explorar y explotar adecuadamente el espacio de búsqueda.

Los resultados obtenidos muestran la capacidad de esta técnica heurística para resolver problemas de currículo académico.

Los planes de estudio de la Universidad Autónoma Metropolitana unidad Azcapotzalco (UAM-A) están formados por UEA que deben ser cursadas por los estudiantes en un número preestablecido de trimestres. Cada UEA tiene asociado un número de créditos y en algunos casos requisitos para poder cursarla:

- **1)** Seriación. La inscripción a algunas UEA está sujeta a la acreditación previa de otras unidades.
- **2)** Mínimo número de créditos. La inscripción a algunas UEA está sujeta a que el estudiante haya obtenido cierto número de créditos por las UEA acreditadas.

Del mismo modo, se establece un número máximo de 52 créditos que puede llevar un estudiante durante cada trimestre.

Recientemente se realizaron modificaciones en algunos planes de estudio de la UAM-A, dando como resultado la desaparición y creación de UEA, lo cual afectó la seriación y el orden en que deben ser cursadas. Estos cambios hicieron necesaria una revisión para establecer una nueva distribución de las UEA y para determinar si los nuevos planes podrían ser completados en el tiempo establecido por la UAM-A. Este trabajo fue realizado manualmente para cada plan de estudio, y requirió un tiempo el tratar de diseñar una solución capaz de satisfacer las condiciones establecidas **1)-2)**.

Gran parte de este esfuerzo puede evitarse mediante el uso de un algoritmo de asignación de tareas, el cual ayude a determinar una solución factible, es decir una solución que permita al estudiante cursar todas las UEA requeridas en el tiempo establecido. Sin embargo, la complejidad de este tipo de problemas hace recomendable el uso de técnicas heurísticas para obtener soluciones de buena calidad en tiempos de cómputo aceptables.

De hecho, durante la última década se ha presentado un crecimiento sostenido en el campo de los algoritmos meta-heurísticos para la búsqueda y optimización de problemas en diferentes áreas, tanto de investigación como de aplicaciones. Tales métodos, debido a su capacidad de encontrar soluciones muy cercanas a las óptimas dentro de un periodo de tiempo razonable, han empezado a ser usados para resolver diferentes problemas de ingeniería, los cuales tradicionalmente usaban otros enfoques. En este proyecto se propone emplear la técnica heurística Búsqueda Armónica (BA), la cual usa como metáfora el proceso de improvisación musical que ocurre cuando un músico busca la armonía óptima. De esta manera en BA una posible solución es similar a una armonía, mientras que sus operadores simulan

### 4 antecedentes

el proceso de improvisación. En comparación con otros algoritmos meta-heurísticos, BA presenta varias ventajas como son la utilización de pocos parámetros de configuración y su rapidez. Considerando estas ventajas el algoritmo de BA ha sido satisfactoriamente aplicado para resolver una gran cantidad de problemas complejos de optimización y se considera que puede ser una herramienta adecuada para el problema analizado en este trabajo.

# JUSTIFICACIÓN

Con frecuencia, para determinar el orden en el que deben tomarse los cursos en una licenciatura de manera factible y al mismo tiempo minimizando el número de trimestres, se recurre a procesos manuales que requieren gran cantidad de tiempo. Por lo tanto, diseñar una herramienta capaz de generar soluciones de forma automática y eficiente se ha convertido en un objetivo valioso. Sin embargo, se ha demostrado que este problema es NP-Duro, por lo que el uso de métodos exactos puede ser inadecuado en instancias de la vida real, ya que su ejecución puede requerir tiempos de cómputo demasiado largos.

Por lo anterior, el uso de técnicas heurísticas es una opción que permite encontrar soluciones de buena calidad en tiempos de cómputo aceptables. En este proyecto se diseñará una herramienta capaz de generar, de manera automática, soluciones que respetan las condiciones establecidas por la UAM-A, y que distribuyen las UEA en el mínimo número de trimestres necesarios para completar la licenciatura. El algoritmo diseñado se basa en Búsqueda Armónica, una de las técnicas heurísticas existentes en la actualidad, que ha destacado debido a sus excelentes resultados. Las instancias empleadas en este proyecto se generarán a partir de los planes de estudios de las carreras de Ingeniería en Computación e Ingeniería Física de la UAM-A. Esto implica que las soluciones obtenidas para instancias que contengan el mínimo número de UEA requerido para que un estudiante complete su licenciatura, podrán coincidir con los diagramas de seriación de la carrera, en el caso de que 13 trimestres sean el mínimo tiempo requerido para cursarlas. Asimismo, utilizaremos la existencia de un proyecto de integración ya concluido, para comparar el desempeño o la calidad de las soluciones obtenidas en esta propuesta.

Se debe destacar que hasta donde se tiene conocimiento Búsqueda Armónica nunca se ha empleado para resolver el problema antes mencionado.

### 4.1 objetivo general

Adaptar e implementar un algoritmo inspirado en la heurística Búsqueda Armónica para resolver algunas instancias del problema de asignación de unidades de enseñanza y aprendizaje.

### 4.2 objetivos específicos

- 1. Adaptar la técnica heurística Búsqueda Armónica al problema de asignación de Unidades de Enseñanza y Aprendizaje.
- 2. Implementar un algoritmo basado en la adaptación de Búsqueda Armónica.
- 3. Calibrar el algoritmo sobre un conjunto reducido de instancias.
- 4. Analizar los resultados y comparar el desempeño de la técnica propuesta con el de algoritmos actualmente operantes.

MARCO TEÓRICO

El problema de asignación de horarios es la asignación, sujeta a restricciones, de recursos a ciertas tareas dentro de periodos de tiempo preestablecidos, de tal forma que se satisfacen un conjunto de objetivos. Este tipo de problemas aparece en diferentes actividades cotidianas, como generar turnos de enfermeras [1], horarios en medios de transporte [2], en asignación de equipos de trabajo [3]. También se puede encontrar en instituciones educativas de nivel superior, donde implica la asignación de profesores, aulas, laboratorios, cursos, exámenes, entre otros, a horarios establecidos [4].

Un caso particular de este tipo de problemas es conocido como currículo académico, en el cual se busca determinar el periodo escolar en el que un estudiante deberá cursar cada una de las materias requeridas para poder completar su licenciatura, de tal forma que se cumplan con restricciones, como seriaciones, y se optimicen objetivos, como cargas académicas balanceadas [5]. Esta clase de problemas puede verse como un caso particular del problema de empaquetamiento con restricciones de precedencia, del cual hereda la complejidad computacional, que ha demostrado ser NP-Duro [6], por lo que el uso de métodos exactos puede ser inadecuado en instancias de la vida real. Por lo tanto, las técnicas heurísticas se han convertido en la herramienta más adecuada para resolver este tipo de problemas. De hecho, en los trabajos mencionados anteriormente se emplearon técnicas como búsqueda local iterada, un algoritmo mimético basado en búsqueda Tabú y apareamiento de abejas melíferas.

En este proyecto se propone emplear un algoritmo basado en la técnica heurística Búsqueda Armónica para resolver un problema de currículo académico, empleando instancias generadas a través de los planes de estudio de las carreras de Ingeniería en Computación e Ingeniería Física de la Universidad Autónoma Metropolitana, unidad Azcapotzalco.

### 6.1 descripción de la técnica búsqueda armonica

La forma básica del algoritmo Búsqueda Armónica consiste en tres etapas: inicialización, improvisación de nuevas armonías (generación de nuevas soluciones) y la actualización de la memoria (HM).

Durante todo el proceso de optimización, el algoritmo trabaja con un grupo de soluciones almacenadas en un conjunto llamado Memoria Armónica (Harmony Memory "HM"). Cada solución es considerada una "armonía", y es representada por un vector n-dimensional, donde n es el número de UEA en la instancia analizada. Las soluciones iniciales son generadas al asignar un trimestre aleatorio, entre 1 y 36, a cada UEA, y son almacenadas dentro de la memoria HM. Cada una de estas soluciones es evaluada por la función objetivo y su costo es guardado en memoria para futuras comparaciones. El número de soluciones en HM es determinado por el usuario al inicio de cada ejecución.

Para generar una solución nueva, NS, se recurre a las soluciones almacenadas en HM. Para cada UEA, i, se elige de forma aleatoria una solución en HM,  $SA_i$ , de esta forma en la solución NS la UEA i es asignada al mismo trimestre que en la solución  $SA_i$ .

Posteriormente se realiza un proceso que ayuda a diversificar la búsqueda del algoritmo, para lo cual se pueden realizar una de las siguientes técnicas. (1) "Ajuste de tono", lo cual implica sumar o restar un valor aleatorio al trimestre de algunas UEA. (2) "Nuevos tonos", que consiste en generar valores aleatorios para la asignación de algunas UEA.

Cuando la nueva solución ha sido construida se evalúa mediante la función objetivo. Si el costo de la nueva solución es mejor que el peor costo de las soluciones contenidas en HM, la peor solución dentro de la memoria es reemplazada, de lo contrario no existirá cambio alguno, esto se realiza mediante le Consideración de Cambio de la Memoria Armónica en (Harmony Memory Considering Rate, "HMCR").

Este proceso se realiza hasta cumplir el criterio de paro.

En la Figura 1 se observa la relación que existe entre los diferentes módulos explicados anteriormente.

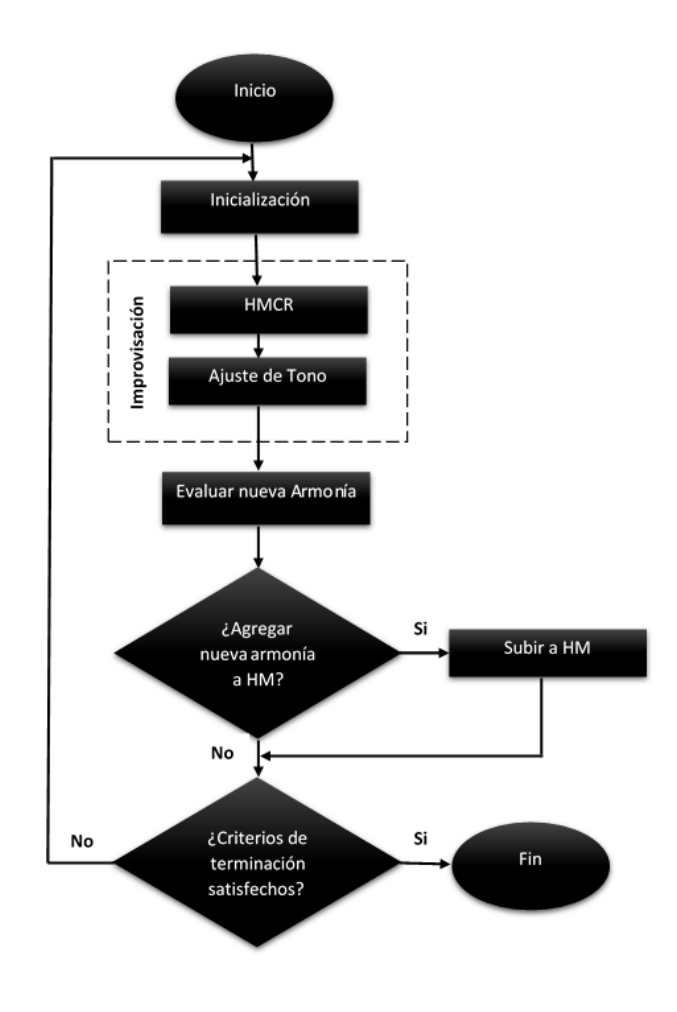

Figura 1: Diagrama de flujo Búsqueda Armónica.

### 6.2 descripción del problema

De acuerdo al plan de estudios vigente en la Universidad Autónoma Metropolitana, se requiere que el alumno cumpla con un mínimo de créditos para poder concluir su carrera. Los alumnos acumulan créditos inscribiendo y cursando diversas Unidades de Enseñanza y Aprendizaje las cuales, de ser aprobadas, aportarán una cantidad determinada de créditos al alumno. La carrera se divide en unidades lectivas llamadas trimestres los cuales tienen un límite máximo de créditos, por lo que todas las UEA del plan de estudios deberán ser distribuidas a lo largo de estos trimestres.

Las UEA disponibles se pueden clasificar por el tipo de restricciones que deben cumplirse para poder ser inscritas/cursadas.

- **R1** UEA con seriación: requiere haber cursado determinadas UEA para poder ser inscrita.
- **R2** UEA con requisitos de créditos mínimos: exige el haber acumulado una cierta cantidad de créditos mínimos para poder ser inscrita.

**R3** UEA sin requisitos: UEA que no requiere haber cursado alguna UEA ni haber acumulado una cierta cantidad de créditos.

Además de las anteriores, se agregó una restricción adicional:

**R4** Límite superior. Se calculó el trimestre máximo en el cual una UEA puede tomarse. El número máximo de trimestres empleados por el algoritmo es 36, debido a que la UAM tiene como límite, un período de 12 años para terminar la licenciatura en la modalidad de medio tiempo.

### 6.3 detalles del programa

El algoritmo se implementó utilizando el lenguaje de programación C++ y fue ejecutado en el IDE Dev C++ versión 4.9.9.2. El programa lee los datos de tres archivos de texto:

- 1. Archivo Datos: contiene las claves de todas las UEA con sus respectivos créditos.
- 2. Archivo Seriación: contiene las claves de las UEA y las claves de estas UEA requeridas para poder cursarlas.
- 3. Archivo Créditos Mínimos: contiene las claves y créditos de las UEA que necesitan cierto número de créditos mínimos para poder ser inscrita.

De estos archivos de texto se crearon en memoria tres arreglos asociativos donde cada una de sus entradas contiene una representación de cada UEA. Esta representación almacena los atributos asociados a cada UEA como, clave, créditos asociados, UEA requeridas y créditos requeridos.

El proyecto se divide en 7 archivos los cuales se dividieron en archivos con extensión .h, estos contendrán las funciones asociadas a ciertas clases creadas y archivos con la extensión .cpp, en estos archivos se encuentra la implementación de las funciones. Esto se realizó con la finalidad de tener una mejor organización y limpieza del programa.

### 6.3.1 *UEA.h y UEA.cpp*

Se creó una clase llamada UEA con funciones que permiten recibir y acceder a los elementos de este tipo como lo son las claves y créditos de una UEA.

### 6.3.2 *Seriacion.h y Seriacion.cpp*

Se creó una clase Seriacion, dentro de esta clase se crea una lista llamada claves de tipo entero, la cual contendrá todas las claves de las UEA requeridas para poder inscribir alguna UEA.

### 6.3.3 *Solucion.h y Solucion.cpp*

Dentro de estos archivos se tienen diferentes funciones las cuales son necesarias para poder generar una solución. Se crea una clase tipo solución, las funciones más importantes son las relacionadas a la función objetivo.

### 6.3.4 *Programa\_Principal.cpp*

En este archivo se leen los tres archivos de texto y se crean listas para cada uno de ellos, para almacenar sus datos dentro de estas listas. Se implementa el código necesario para generar las soluciones que el usuario desea y regresar en pantalla la mejor solución que nos proporcione está técnica.

El programa se detendrá después de haber cumplido las 80000 iteraciones.

### 6.4 función objetivo

Para calcular el costo de cada solución, se evalúa el vector asociado a esta. La función objetivo es el resultado de la suma de 4 costos listados a continuación.

- 1. Trimestre Máximo: tiene como objetivo encontrar el mayor trimestre dentro de una solución y sumar ese valor a la función objetivo.
- 2. Violaciones por Créditos Excedidos: para cada trimestre de una solución se verifica el número de créditos acumulados, si excede los 52 créditos permitidos por la UAM, se suma a la función objetivo la diferencia entre estos valores.
- 3. Violaciones por Créditos Mínimos: si una UEA requiere cierta cantidad de créditos, se calcula la suma de los créditos acumulados hasta un trimestre anterior al cual fue asignado esta UEA. Si los créditos acumulados son menores a los créditos requeridos, se realiza la diferencia entre estas dos cantidades y se suma a la función objetivo.
- 4. Violaciones por Seriación: se revisa que las UEA con requisitos de seriación se ubiquen en trimestres posteriores con respecto a las UEA con las que están seriadas, si no es así, se suman las diferencias entre los trimestres de las UEA que no cumplan con la seriación.

### 6.5 pruebas

Las pruebas aquí descritas se realizaron en una computadora con las siguientes características:

- 1. Procesador: Intel Core i3
- 2. Memoria RAM: 4 GB DDR3
- 3. Sistema Operativo: Windows 7

### 6.5.1 *Calibración del algoritmo*

Para calibrar el algoritmo se empleó el método de fuerza bruta. Este procedimiento consiste en establecer un periodo t, donde, de manera inicial se tiene una configuración arbitraria de los parámetros del algoritmo, denotada como θ, la cual es utilizada para ejecutar el algoritmo, evaluando los resultados obtenidos; posteriormente se altera uno de los parámetros de la configuración θ dando como resultado una configuración  $θ_1$ , dicha configuración es ocupada para la ejecución del algoritmo y se evalúan los resultados. Una vez evaluadas ambas configuraciones, se selecciona aquella configuración que genere los mejores resultados. Varios autores explican que el procedimiento de fuerza bruta es un proceso iterado de prueba y error.

### 6.5.2 *Pruebas realizadas*

Se seleccionaron las instancias del plan de estudios de Ingeniería Física y del plan de estudios de Ingeniería en Computación, para las cuales se ejecutaron 20 corridas utilizando el método Búsqueda Armónica descrito anteriormente, y realizando 80000 llamadas a la función objetivo y determinando para cada corrida, el tiempo de ejecución y la calidad de la solución entregada.

En la sección de Anexos, podremos encontrar algunas tablas que contienen las soluciones obtenidas, para las diferentes instancias utilizadas, donde:

- 1. Trimestres Empleados: es el número de trimestres en el que puedes terminar la licenciatura.
- 2. Factible: nos indica si la solución es aplicable, para lograr terminar la licenciatura en un tiempo adecuado(Se considera factible si el número máximo de trimestres empleados es 13)
- 3. MaxExcedidos: corresponde a una violación, el número obtenido nos dice en cuantos trimestres nos hemos pasado de los créditos permitidos.
- 4. MaxMinimos: corresponde a una violación, el número obtenido hace referencia a cuantas UEA requieren de tener un mínimo de créditos para poder cursarlas.
- 5. MaxSeriacion: corresponde a una violación, el número obtenido representa las UEA que no cumplieron con la seriación.
- 6. Tiempo de Ejecución: es el tiempo en que tarda en generar una solución.

### ANÁLISIS Y DISCUSIÓN DE RESULTADOS 7

Para determinar la eficiencia del algoritmo propuesto en este proyecto, se consideraron 7 instancias creadas a partir del los planes de estudio de las carreras de Ingeniería en Computación, y de Ingeniería Física de la Universidad Autónoma Metropolitana Unidad Azcapotzalco. Cada una de estas instancias analizadas se presenta en los anexos A y B.

Para cada instancia se realizaron 20 ejecuciones del algoritmo, los resultados de cada corrida se encuentran en los anexos  $C$ ,  $D$ ,  $E$  y F. Para cada corrida se indica el número máximo de trimestres empleado por la mejor solución reportada por el algoritmo, así como las violaciones cometidas, y el tiempo de ejecución requerido.

Se observó que cada una de las instancias presenta una dificultad diferente, lo cual se aprecia tanto en el mínimo número de trimestres requerido por una solución factible, como por la cantidad de soluciones sin violaciones que pudo generar el algoritmo. En las tablas 1, 2 y 3 se presenta un resumen de los resultados obtenidos. Se aprecia que en todos los casos se requirieron 12 o menos trimestres, y para todas las instancias se emplearon menos de 25 segundos en promedio.

Se observa que las instancias más complicadas fueron las de "Algoritmos e Inteligencia Artificial" e "Instrumentación II" para las cuales sólo en una corrida se obtuvo una solución válida con el mínimo número de trimestres, mientras que la más sencilla fue instrumentación, para la cual se obtuvieron, en 10 corridas, soluciones válidas que requerían de 11 trimestres.

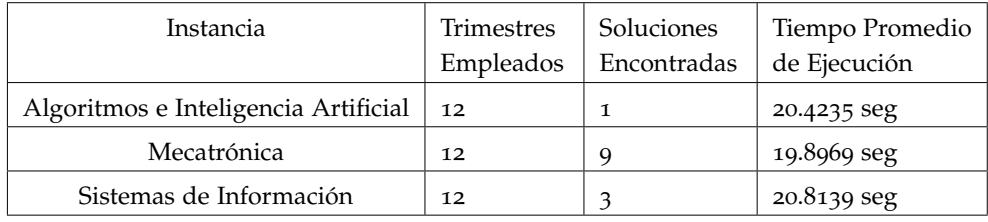

Tabla 1: Ingeniería en Computación.

Para determinar la eficacia del algoritmo propuesto se compararon los resultados obtenidos con los reportados en el proyecto de integración [7]. Es importante destacar que en dicho proyecto se empleó un algoritmo basado en la técnica heurística Optimización por Enjambre de Partículas, y que las instancias empleadas, Instrumentación y Tecnología I y II, son las mismas que se reportan en este trabajo. El

### 18 análisis y discusión de resultados

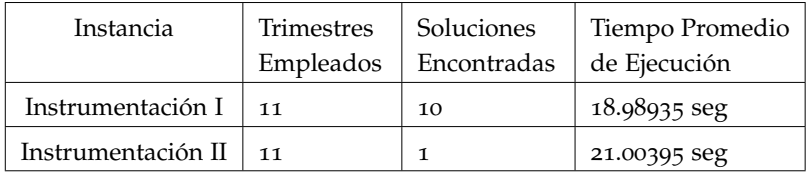

### Tabla 2: Instrumentación I y II.

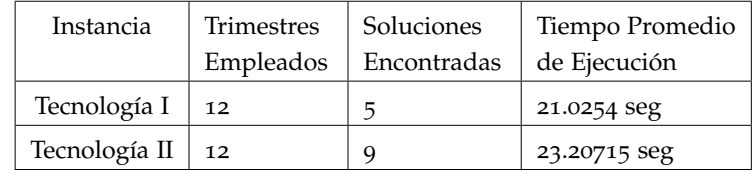

### Tabla 3: Tecnología I y II.

desempeño del algoritmo basado en Búsqueda Armónica sobresale al observar que las mejores soluciones reportadas en [7] requieren de 13 trimestres para poder acomodar las UEA sin incurrir en violaciones, mientras que en este trabajo se encontraron soluciones que solamente requiere de 12 y 11 trimestres.

De esta forma se concluye que el desempeño del algoritmo propuesto ha mostrado ser capaz de superar el desempeño de las técnicas reportadas hasta este momento, en un conjunto pequeño de instancias reales. Es importante destacar que se pueden hacer mejoras que ayuden a disminuir el número de soluciones no válidas devueltas por el algoritmo, mediante la hibridación de diferentes técnicas de búsqueda adecuadas al problema de currículo académico, pero dicho trabajo se encuentra más allá de la propuesta realizada en este proyecto de integración.

# CONCLUSIONES

En este proyecto se implementó un algoritmo basado en la técnica heurística Búsqueda Armónica para resolver un problema de empaquetamiento con restricciones de precedencia, para lo cual se empleó información real obtenida de los planes de estudio de las carreras de Ingeniería en Computación y de Ingeniería Física, de la Universidad Autónoma Metropolitana Unidad Azcapotzalco. Basado en los resultados obtenidos con las instancias creadas, se puede decir que el algoritmo propuesto es capaz de generar soluciones acordes a las restricciones requeridas por la universidad.

Al comparar las soluciones obtenidas con los resultados reportados en el proyecto de integración [7], se observó que BA superó el desempeño de Optimización por Enjambre de Partículas, al ser capaz de generar soluciones válidas con un menor número de trimestres en las 4 instancias de Ingeniería Física.

Finalmente, se considera que el algoritmo propuesto en este trabajo puede ser mejorado si se incluyen estrategias de búsqueda adecuadas al problema de currículo académico, que ayuden a aumentar el número de soluciones válidas obtenidas. Esto puede incluir el análisis y desarrollo de técnicas específicas o bien la hibridación con otro tipo de técnicas heurísticas. Sin embargo, esto se encuentra fuera de los alcances de este proyecto de integración, y se deja como una futura línea de investigación.

Parte I

ANEXOS

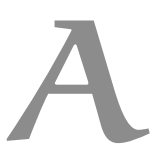

### INSTANCIAS INGENIERÍA EN COMPUTACIÓN. A

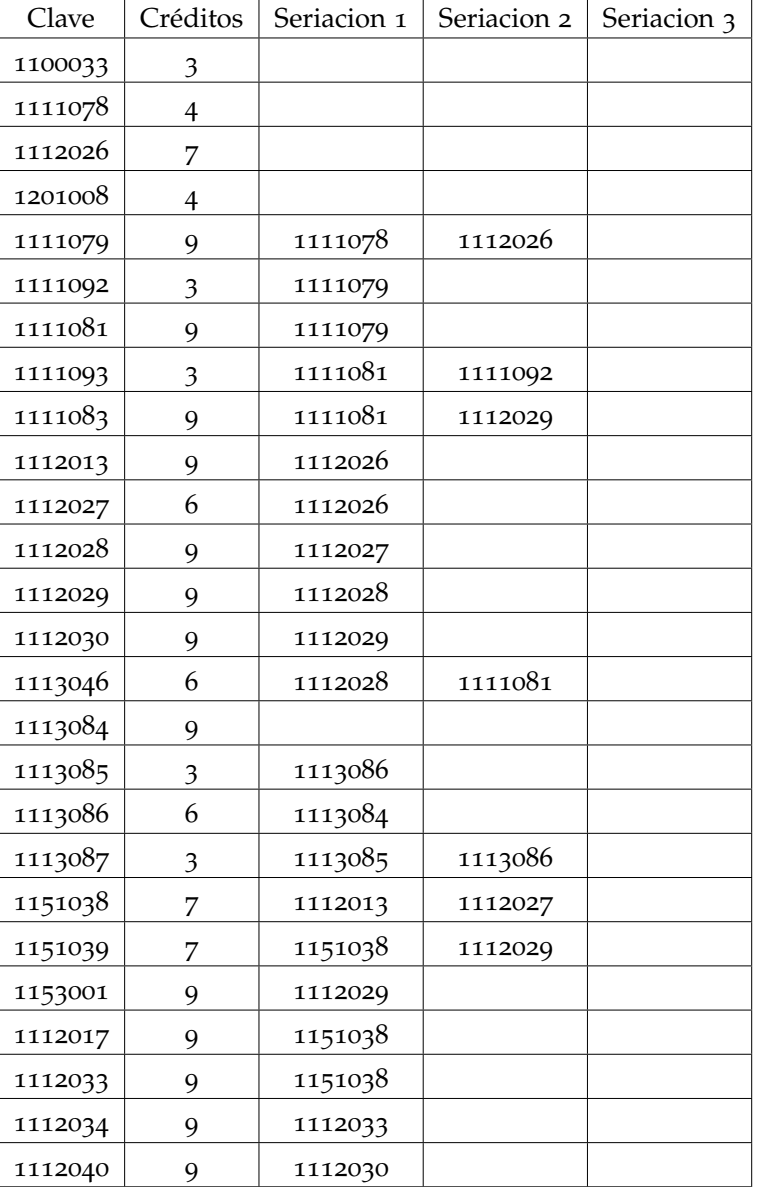

Clave<sup>1</sup> Créditos<sup>2</sup> Seriación 1<sup>3</sup> Seriación 2<sup>4</sup> Seriación 3<sup>5</sup> Seriación 4<sup>6</sup>

Tabla 4: Obligatorias de Ingeniería en Computación.

Identificador que se le asigna a una UEA

Unidad que mide el tiempo de formación de un estudiante

Clave de la UEA pre-requisito para inscribir la UEA en columna clave

Clave de la UEA pre-requisito para inscribir la UEA en columna clave

Clave de la UEA pre-requisito para inscribir la UEA en columna clave

Clave de la UEA pre-requisito para inscribir la UEA en columna clave

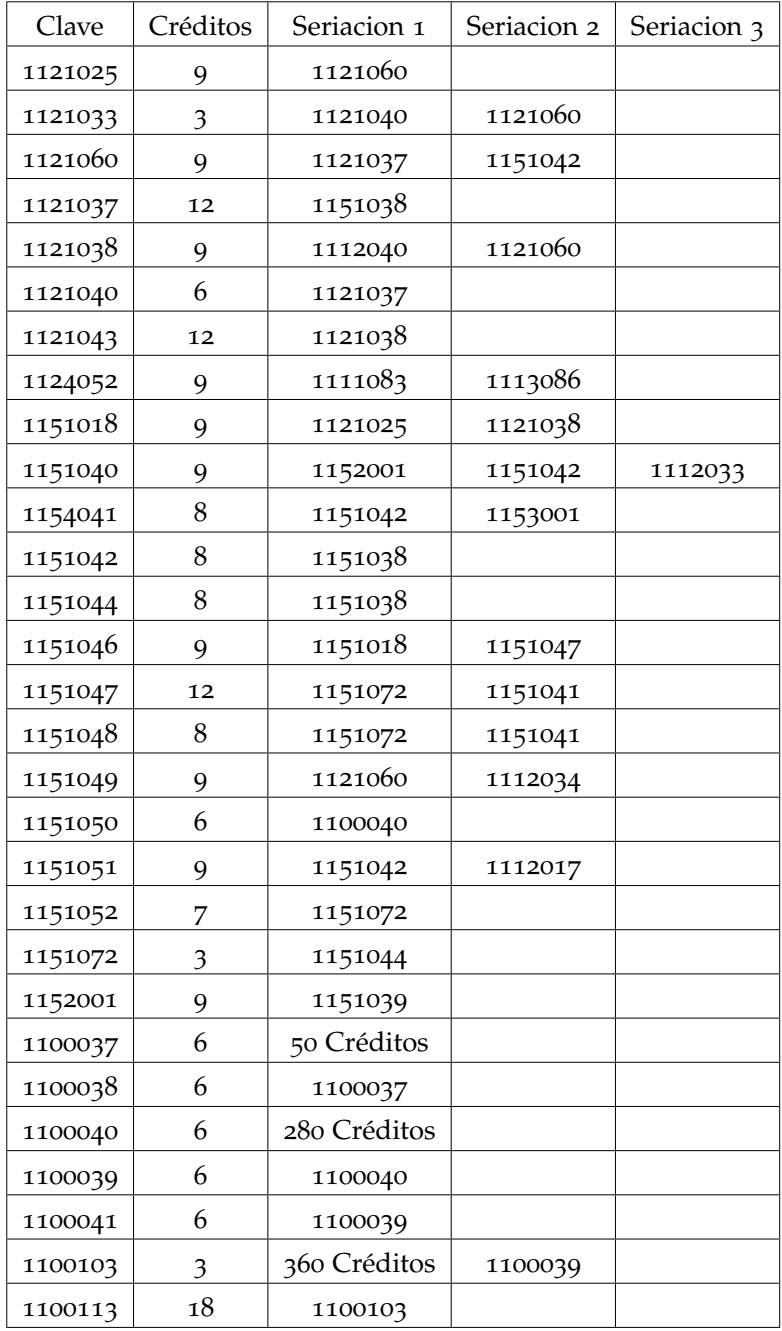

Tabla 5: Obligatorias de Ingeniería en Computación.

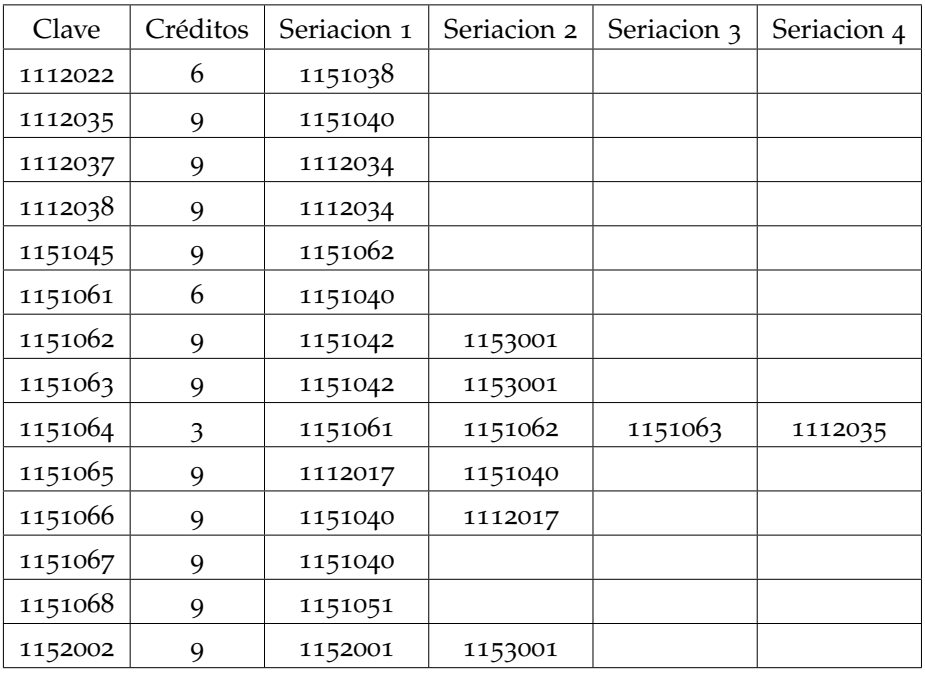

Tabla 6: Área de Concentración de Algoritmos e Inteligencia Artificial.

| Clave   | Créditos | Seriacion 1 | Seriacion 2 | Seriacion 3 |
|---------|----------|-------------|-------------|-------------|
| 1100034 | 6        | 1151063     | 1121032     | 1124043     |
| 1100035 | 9        | 1100034     |             |             |
| 1121032 | 3        | 1121034     |             |             |
| 1121034 | 9        | 1121060     | 1124052     |             |
| 1123040 | 9        | 1124001     | 1124005     |             |
| 1123041 | 9        | 1123040     | 1123045     |             |
| 1123043 | 9        | 1121034     | 1123041     | 1123046     |
| 1123045 | 3        | 1123040     |             |             |
| 1123046 | 3        | 1123041     |             |             |
| 1123048 | 3        | 1123043     |             |             |
| 1124001 | 9        | 1112030     |             |             |

Tabla 7: Área de Concentración Mecatrónica.

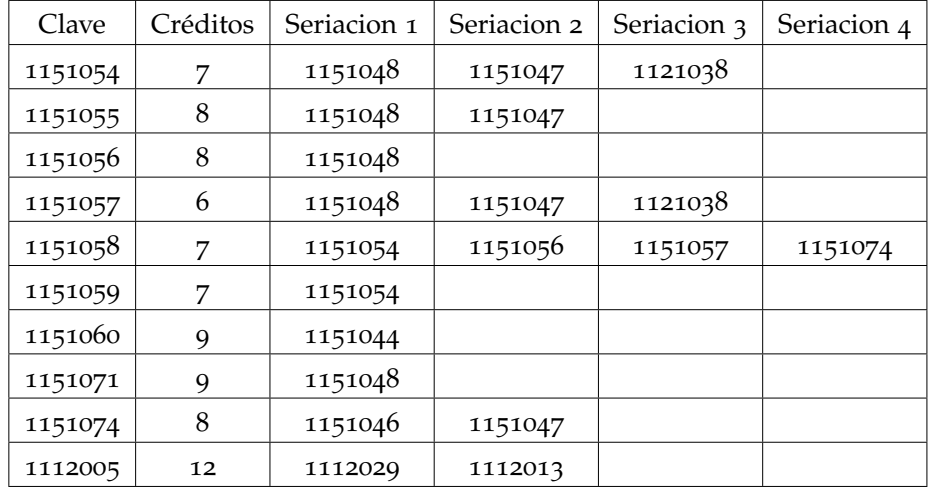

Tabla 8: Área de Concentración Sistemas de Información.

# INSTANCIAS INGENIERÍA FÍSICA

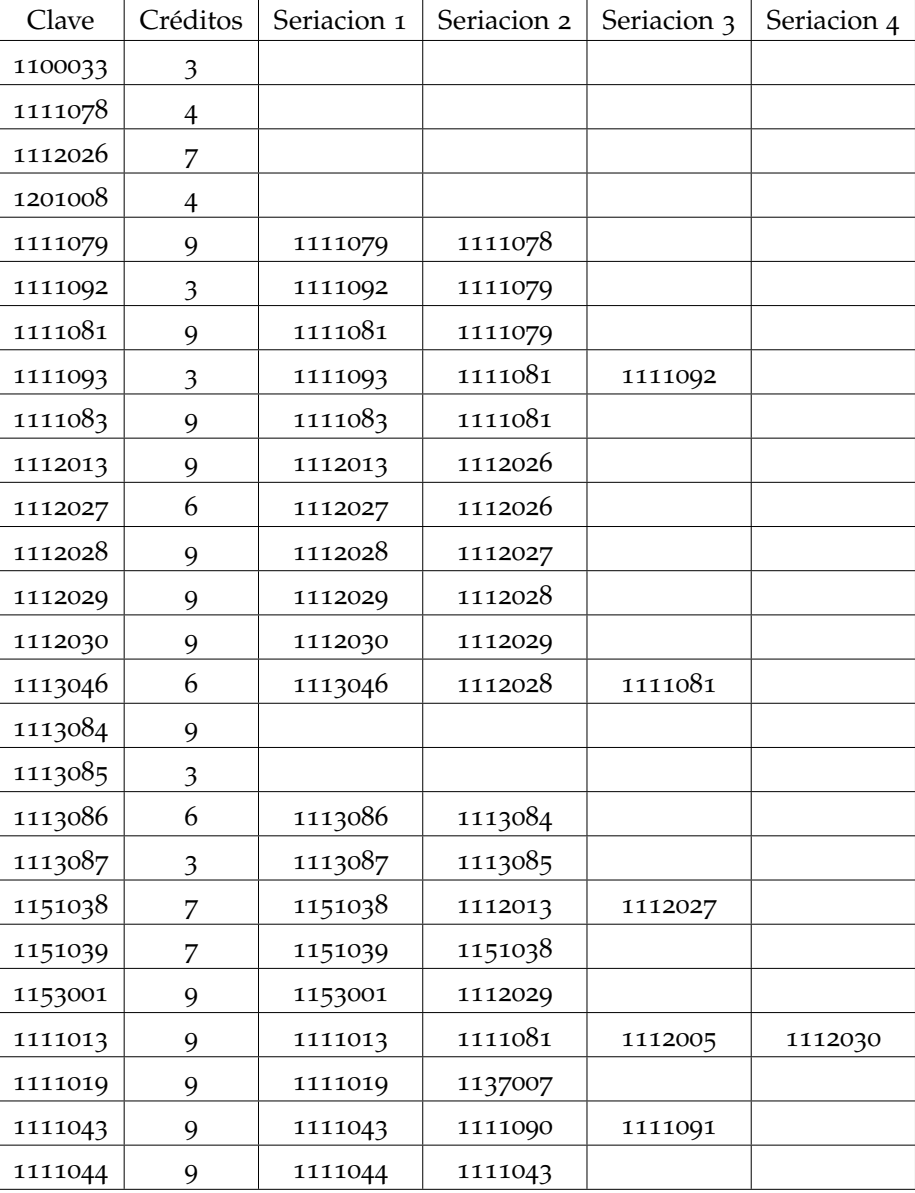

Clave<sup>1</sup> Créditos<sup>2</sup> Seriación 1<sup>3</sup> Seriación 2<sup>4</sup> Seriación 3<sup>5</sup> Seriación 4<sup>6</sup>

Tabla 9: Obligatorias de Ingeniería Física.

Identificador que se le asigna a una UEA

Unidad que mide el tiempo de formación de un estudiante

Clave de la UEA pre-requisito para inscribir la UEA en columna clave

Clave de la UEA pre-requisito para inscribir la UEA en columna clave

Clave de la UEA pre-requisito para inscribir la UEA en columna clave

Clave de la UEA pre-requisito para inscribir la UEA en columna clave

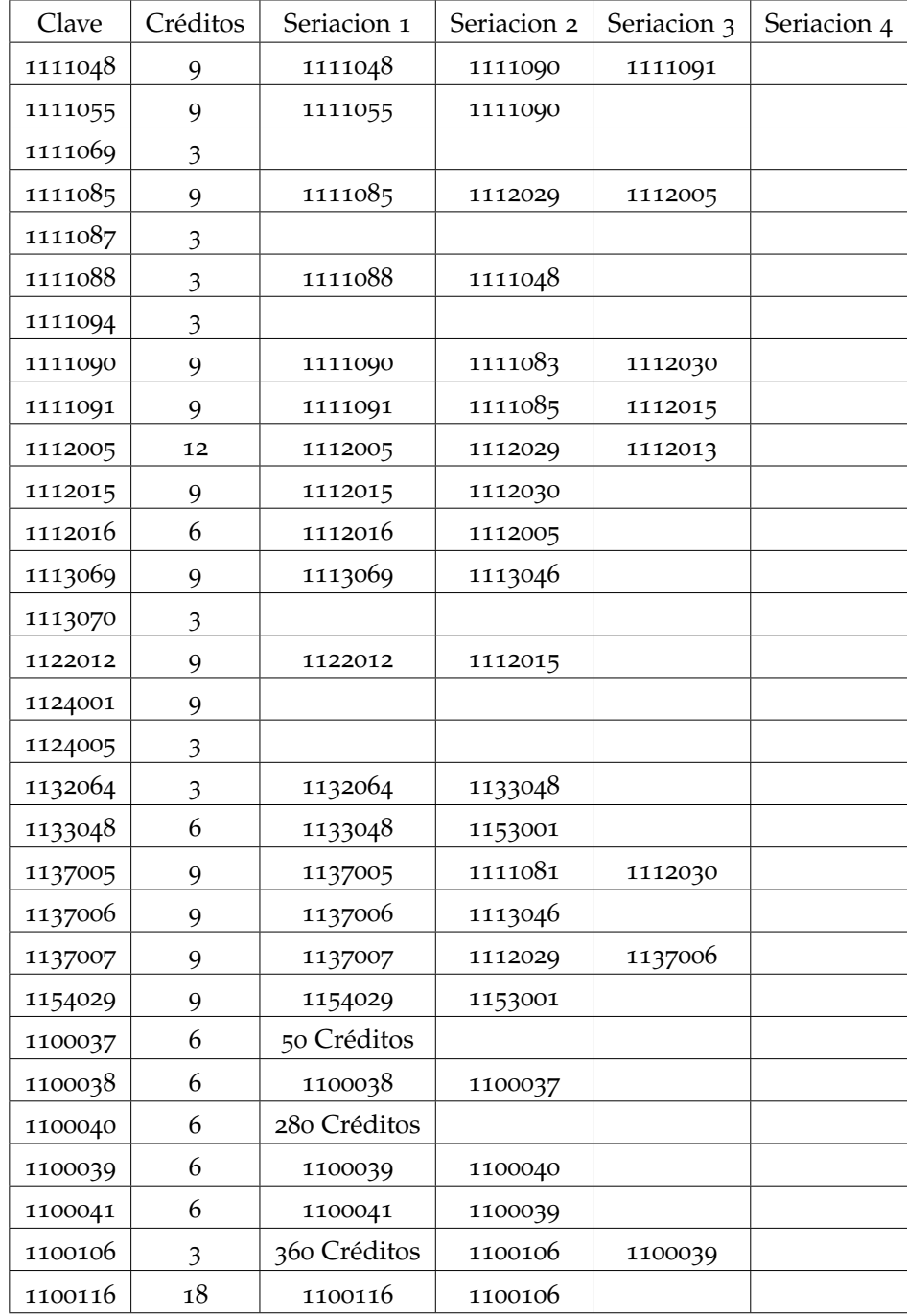

Tabla 10: Obligatorias de Ingeniería Física.

| Clave   | Créditos | Seriacion 1  | Seriacion 2 |
|---------|----------|--------------|-------------|
| 1100077 | 6        | 150 Créditos |             |
| 1100078 | 6        | 150 Créditos |             |
| 1100079 | 6        | 150 Créditos |             |
| 1100080 | 6        | 150 Créditos |             |
| 1111054 | 9        | 1123040      |             |
| 1111058 | 9        | 1123016      |             |
| 1111060 | 9        | 1123016      |             |
| 1121037 | 12       | 1151038      |             |
| 1121040 | 6        |              |             |
| 1123016 | 9        | 1123040      |             |
| 1123021 | 9        | 1121037      |             |
| 1123045 | 3        |              |             |
| 1123040 | 9        | 1124001      | 1124005     |

Tabla 11: Área de Concentración Instrumentación. Instancia I.

| Clave   | Créditos | Seriacion 1  | Seriacion 2 | Seriación 3 |
|---------|----------|--------------|-------------|-------------|
| 1100077 | 6        | 150 Créditos |             |             |
| 1100078 | 6        | 150 Créditos |             |             |
| 1100079 | 6        | 150 Créditos |             |             |
| 1100080 | 6        | 150 Créditos |             |             |
| 1123040 | 9        | 1124001      | 1124005     |             |
| 1123041 | 9        | 1123040      | 1123045     |             |
| 1123042 | 9        | 1123043      | 1123021     |             |
| 1123043 | 9        | 1123021      | 1123041     | 1123046     |
| 1123044 | 9        | 1123041      | 1124003     |             |
| 1123045 | 3        |              |             |             |
| 1123021 | 9        | 1121037      |             |             |
| 1124003 | 9        | 1124001      | 1112015     |             |
| 1123046 | 3        |              |             |             |
| 1121037 | 12       | 1151038      |             |             |

Tabla 12: Área de Concentración Instrumentación. Instancia II.

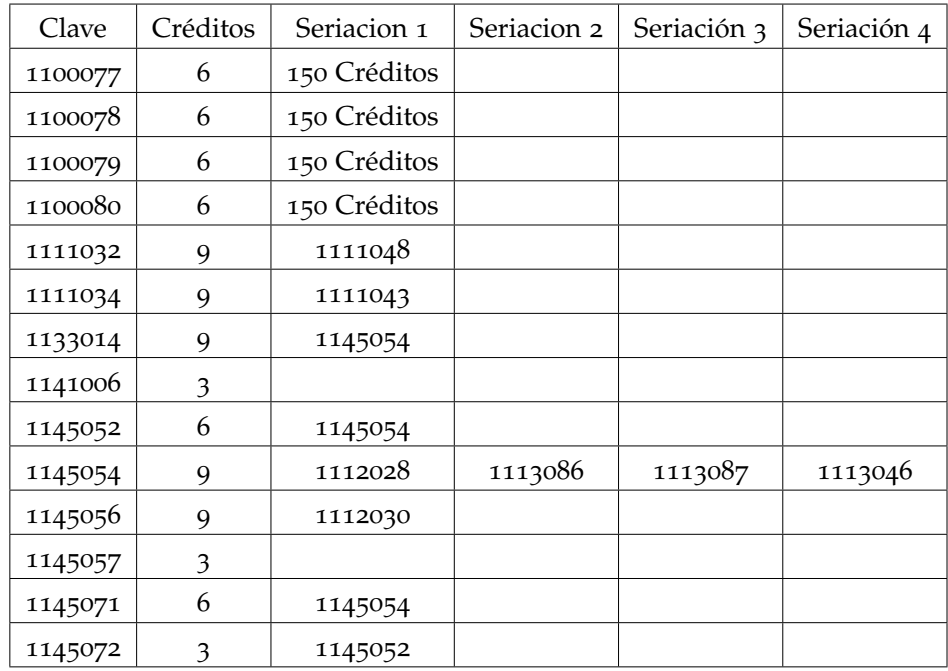

Tabla 13: Área de Concentración Tecnología. Instancia I.

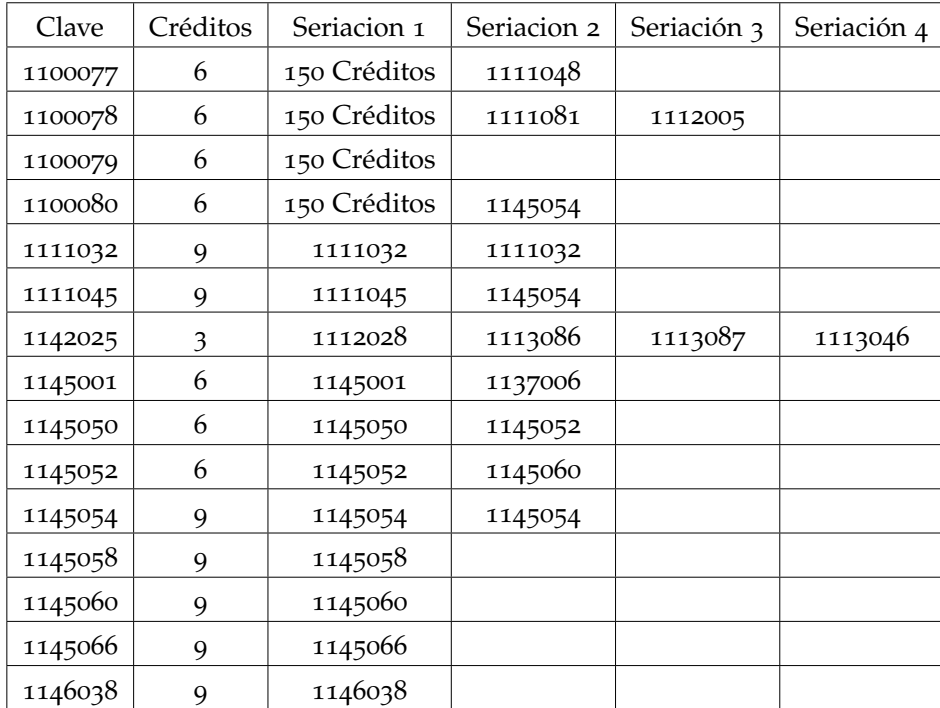

Tabla 14: Área de Concentración Tecnología. Instancia II.

# COMPUTACIÓN. PRIMERA PARTE RESULTADOS PARA INGENIERÍA EN

### Instancia<sup>1</sup> Trimestres Empleados<sup>2</sup> Factible<sup>3</sup> MaxExcedidos<sup>4</sup> MaxMinimos<sup>5</sup> MaxSeriacion<sup>6</sup> Tiempo de Ejecución<sup>7</sup>

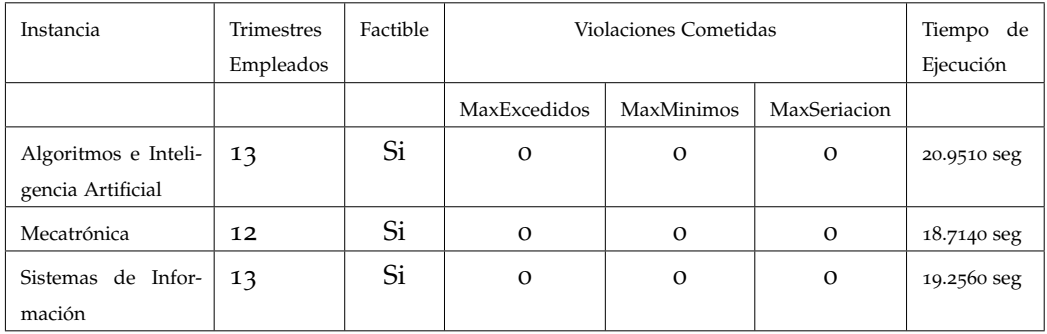

Tabla 15: Resultados con la semilla 83554.

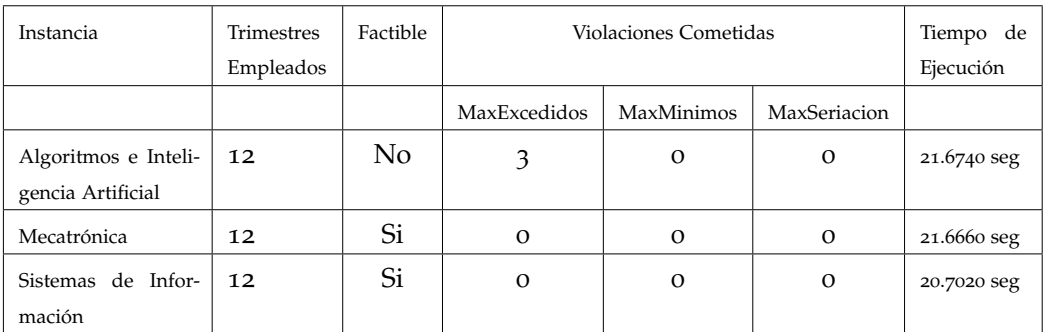

Tabla 16: Resultados con la semilla 51025.

<sup>1</sup> Área de Concentración de Ingeniería en Computación

<sup>2</sup> Número de trimestres en el que puedes terminar la licenciatura

<sup>3</sup> Se considera factible si el número máximo de trimestres empleados es 13

<sup>4</sup> Número de trimestres en los cuales nos hemos pasado de los créditos permitidos

<sup>5</sup> Número de UEA que requieren de tener un mínimo de créditos para poder cursarlas

<sup>6</sup> Número de UEA que no cumplieron con la seriación

<sup>7</sup> Tiempo que tarda en generar una solución

| Instancia                                 | Trimestres<br>Empleados | Factible       | Violaciones Cometidas |            |              | Tiempo de<br>Ejecución |
|-------------------------------------------|-------------------------|----------------|-----------------------|------------|--------------|------------------------|
|                                           |                         |                | MaxExcedidos          | MaxMinimos | MaxSeriacion |                        |
| Algoritmos e Inteli-<br>gencia Artificial | 12                      | N <sub>o</sub> | $\overline{2}$        | $\Omega$   | $\mathbf{O}$ | 19.3260 seg            |
| Mecatrónica                               | 12                      | Si             | $\Omega$              | $\Omega$   | $\Omega$     | 19.5160 seg            |
| Sistemas de Infor-<br>mación              | 13                      | N <sub>o</sub> | O                     | $\Omega$   | 1            | 21.9380 seg            |

Tabla 17: Resultados con la semilla 63896.

| Instancia                                 | <b>Trimestres</b><br>Empleados | Factible | Violaciones Cometidas |            |              | Tiempo de<br>Ejecución |
|-------------------------------------------|--------------------------------|----------|-----------------------|------------|--------------|------------------------|
|                                           |                                |          | MaxExcedidos          | MaxMinimos | MaxSeriacion |                        |
| Algoritmos e Inteli-<br>gencia Artificial | 13                             | Si       | $\Omega$              | $\Omega$   | $\Omega$     | 21.0160 seg            |
| Mecatrónica                               | 12                             | No       | $\Omega$              | $\Omega$   | 1            | 18.9470 seg            |
| Sistemas de Infor-<br>mación              | 12                             | Si       | $\Omega$              | $\Omega$   | 0            | 21.1480 seg            |

Tabla 18: Resultados con la semilla 34135.

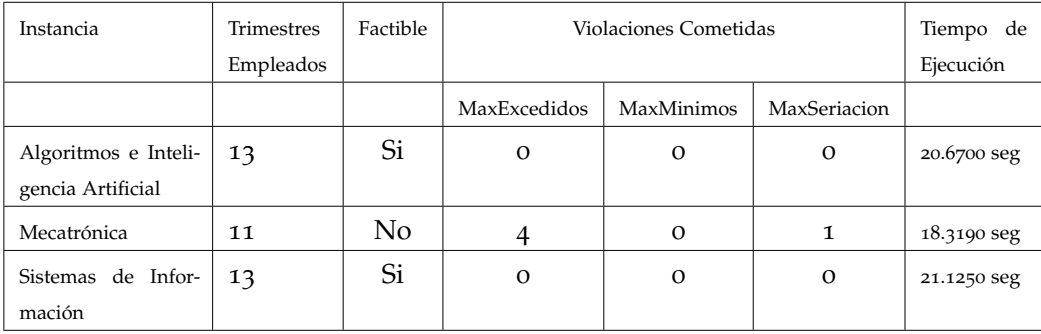

### Tabla 19: Resultados con la semilla 26575.

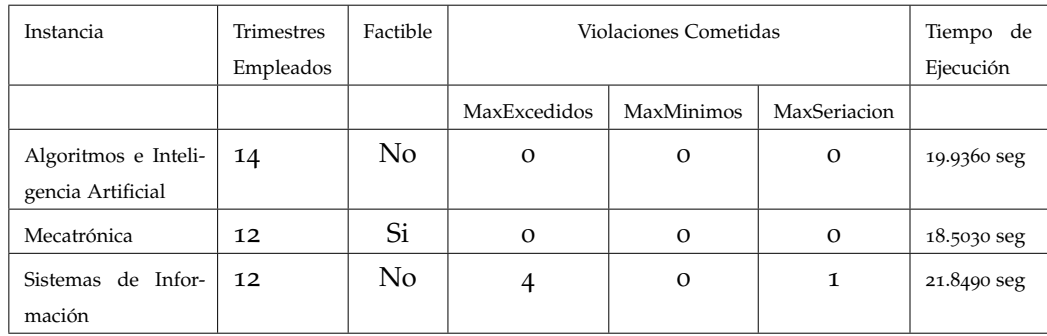

Tabla 20: Resultados con la semilla 74697.

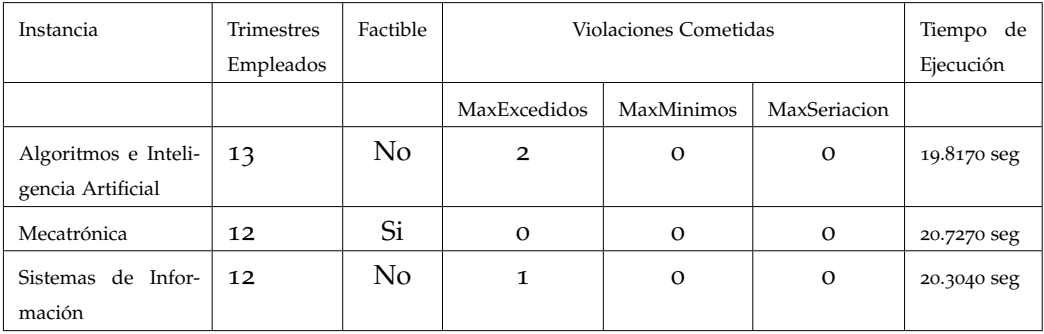

Tabla 21: Resultados con la semilla 52563.

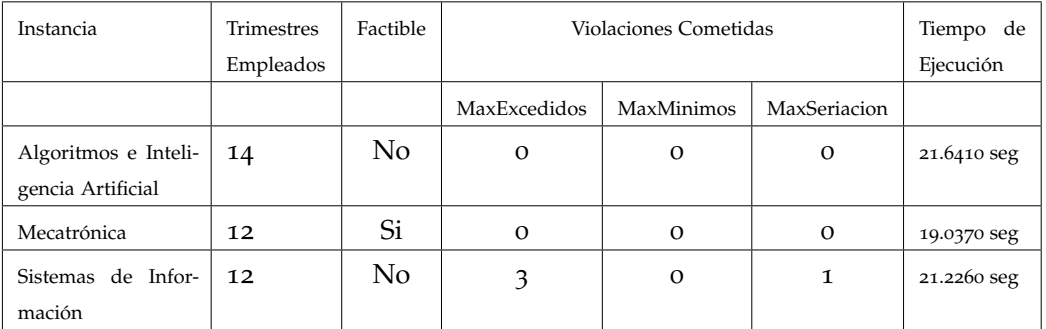

Tabla 22: Resultados con la semilla 33729.

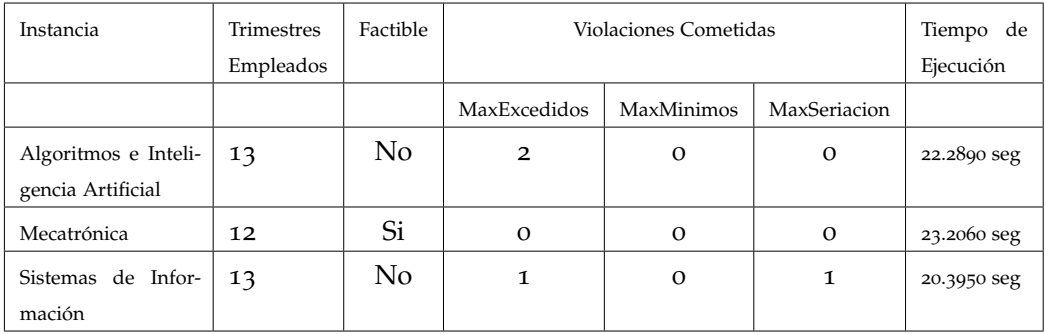

Tabla 23: Resultados con la semilla 83848.

# COMPUTAC IÓN. SEGUNDA PARTE RESULTADOS PARA INGENIERÍA EN

### Instancia<sup>1</sup> Trimestres Empleados<sup>2</sup> Factible<sup>3</sup> MaxExcedidos<sup>4</sup> MaxMinimos<sup>5</sup> MaxSeriacion<sup>6</sup> Tiempo de Ejecución<sup>7</sup>

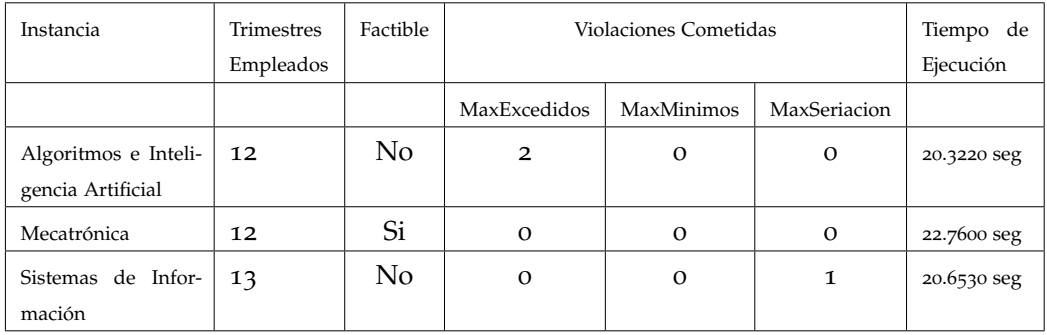

Tabla 24: Resultados con la semilla 44431.

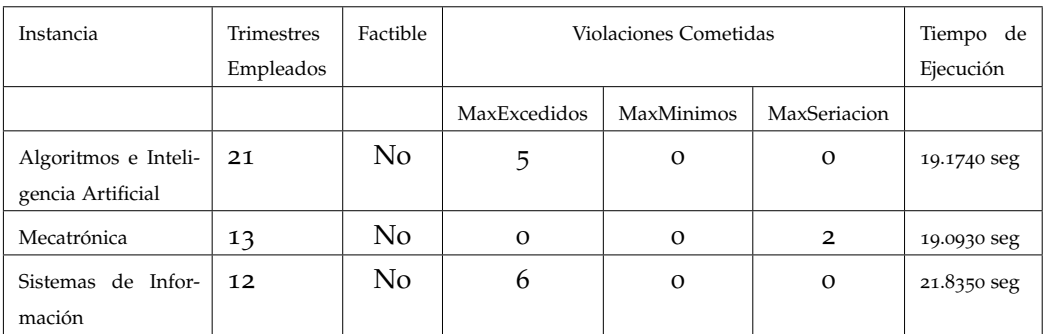

Tabla 25: Resultados con la semilla 48767.

<sup>1</sup> Área de Concentración de Ingeniería en Computación

<sup>2</sup> Número de trimestres en el que puedes terminar la licenciatura

<sup>3</sup> Se considera factible si el número máximo de trimestres empleados es 13

<sup>4</sup> Número de trimestres en los cuales nos hemos pasado de los créditos permitidos

<sup>5</sup> Número de UEA que requieren de tener un mínimo de créditos para poder cursarlas

<sup>6</sup> Número de UEA que no cumplieron con la seriación

<sup>7</sup> Tiempo que tarda en generar una solución

| Instancia                                 | Trimestres<br>Empleados | Factible | Violaciones Cometidas |            |              | Tiempo de<br>Ejecución |
|-------------------------------------------|-------------------------|----------|-----------------------|------------|--------------|------------------------|
|                                           |                         |          | MaxExcedidos          | MaxMinimos | MaxSeriacion |                        |
| Algoritmos e Inteli-<br>gencia Artificial | 14                      | No       | $\Omega$              | $\Omega$   | $\Omega$     | 20.3260 seg            |
| Mecatrónica                               | 12                      | Si       | O                     | $\Omega$   | $\Omega$     | 19.4700 seg            |
| Sistemas de Infor-<br>mación              | 12                      | Si       | O                     | $\Omega$   | $\Omega$     | 19.8650 seg            |

Tabla 26: Resultados con la semilla 91416.

| Instancia                                 | <b>Trimestres</b><br>Empleados | Factible | Violaciones Cometidas |            |              | Tiempo de<br>Ejecución |
|-------------------------------------------|--------------------------------|----------|-----------------------|------------|--------------|------------------------|
|                                           |                                |          | MaxExcedidos          | MaxMinimos | MaxSeriacion |                        |
| Algoritmos e Inteli-<br>gencia Artificial | 12                             | No       | 10                    | $\Omega$   | 0            | 19.9730 seg            |
| Mecatrónica                               | 12                             | No       |                       | $\Omega$   | 0            | 19.7430 seg            |
| Sistemas de Infor-<br>mación              | 12                             | No       | 1                     | $\Omega$   |              | 22.0320 seg            |

Tabla 27: Resultados con la semilla 35462.

| Instancia                                 | <b>Trimestres</b><br>Empleados | Factible | Violaciones Cometidas |            |                | Tiempo de<br>Ejecución |
|-------------------------------------------|--------------------------------|----------|-----------------------|------------|----------------|------------------------|
|                                           |                                |          | MaxExcedidos          | MaxMinimos | MaxSeriacion   |                        |
| Algoritmos e Inteli-<br>gencia Artificial | 13                             | Si       | $\Omega$              | $\Omega$   | $\Omega$       | 19.7780 seg            |
| Mecatrónica                               | 13                             | No       | $\Omega$              | $\Omega$   | 1              | 19.6050 seg            |
| Sistemas de Infor-<br>mación              | 17                             | No       | $\Omega$              | $\Omega$   | $\overline{2}$ | 20.0450 seg            |

Tabla 28: Resultados con la semilla 49700.

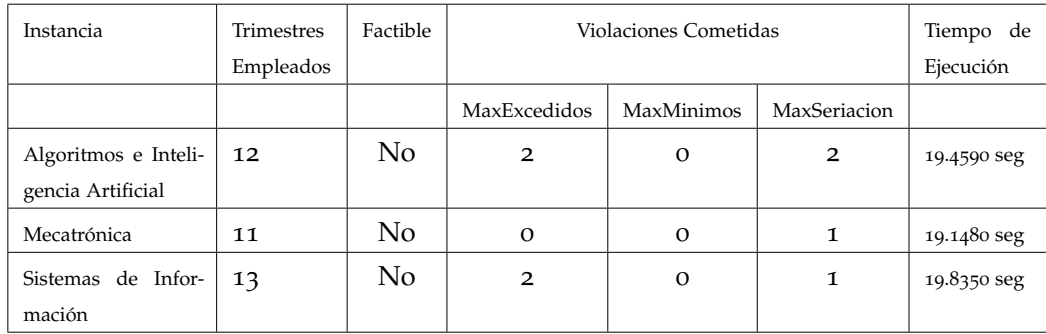

Tabla 29: Resultados con la semilla 44077.

| Instancia                                 | <b>Trimestres</b><br>Empleados | Factible | Violaciones Cometidas |            |              | Tiempo de<br>Ejecución |
|-------------------------------------------|--------------------------------|----------|-----------------------|------------|--------------|------------------------|
|                                           |                                |          | MaxExcedidos          | MaxMinimos | MaxSeriacion |                        |
| Algoritmos e Inteli-<br>gencia Artificial | 12                             | Si       | $\Omega$              | $\Omega$   | $\Omega$     | 19.6890 seg            |
| Mecatrónica                               | 11                             | No       | $\Omega$              | $\Omega$   | 2            | 18.6800 seg            |
| Sistemas de Infor-<br>mación              | 13                             | Si       | $\Omega$              | $\Omega$   | $\Omega$     | 19.4860 seg            |

Tabla 30: Resultados con la semilla 7007.

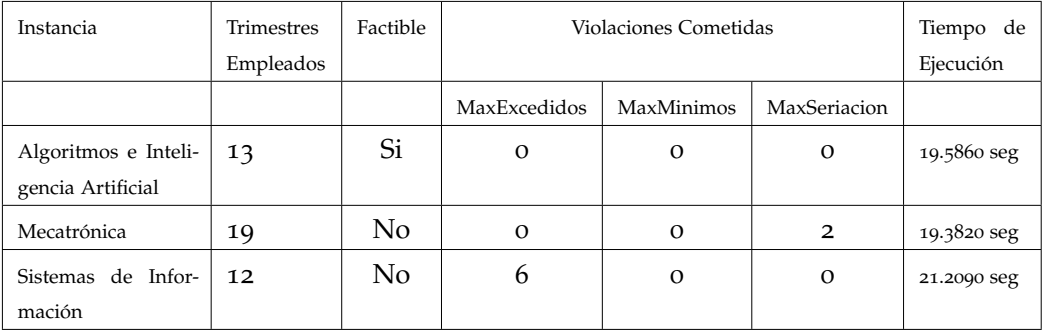

Tabla 31: Resultados con la semilla 60000.

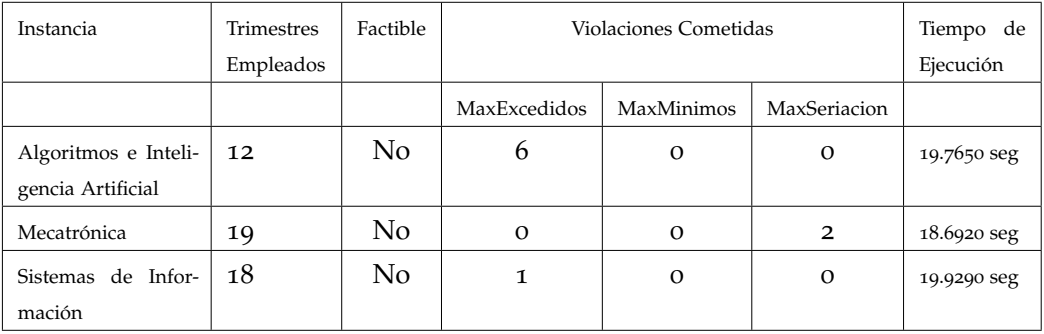

Tabla 32: Resultados con la semilla 21585.

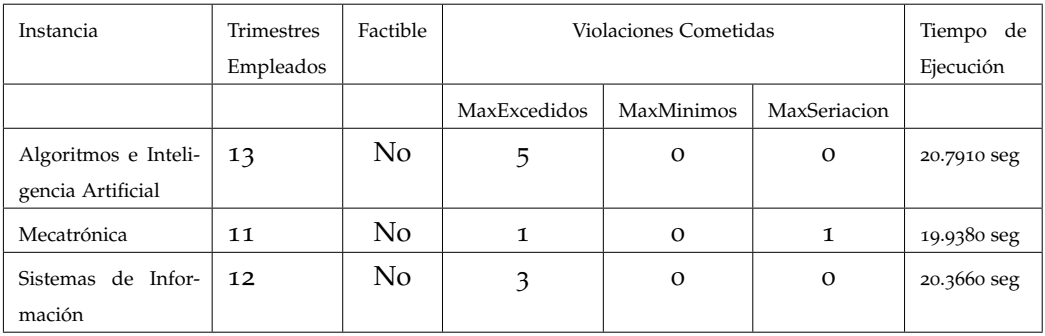

Tabla 33: Resultados con la semilla 94543.

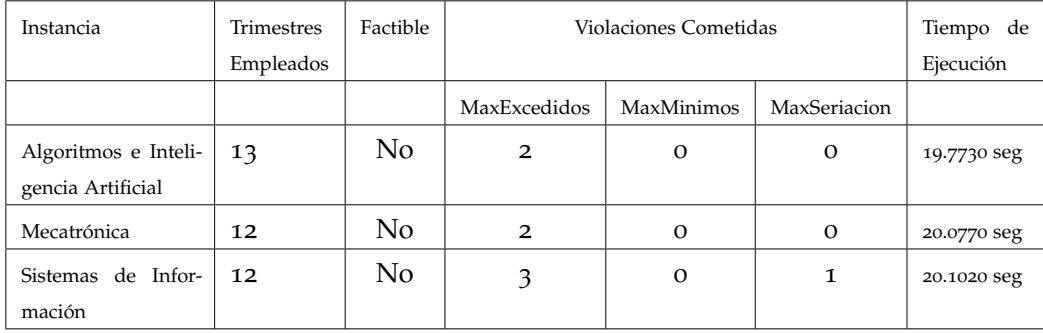

Tabla 34: Resultados con la semilla 81553.

## RESULTADOS PARA INGENIERÍA FÍSICA. PRIMERA PARTE

### Instancia<sup>1</sup> Trimestres Empleados<sup>2</sup> Factible<sup>3</sup> MaxExcedidos<sup>4</sup> MaxMinimos<sup>5</sup> MaxSeriacion<sup>6</sup> Tiempo de Ejecución<sup>7</sup>

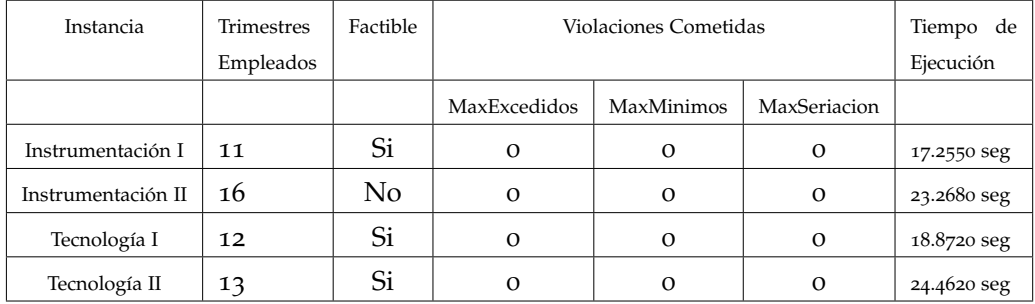

Tabla 35: Resultados con la semilla 83554.

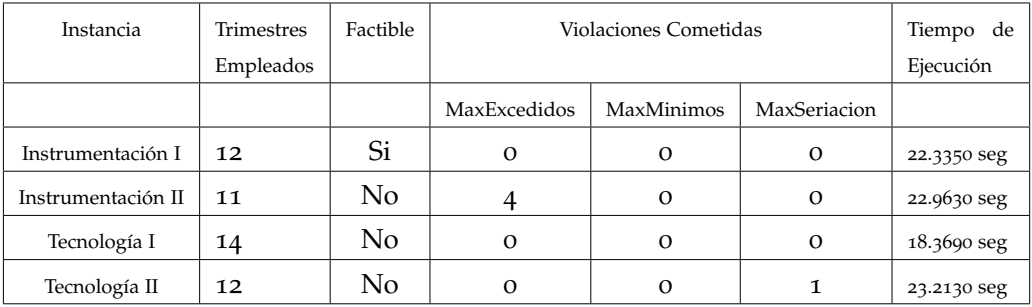

Tabla 36: Resultados con la semilla 51025.

<sup>1</sup> Datos de Ingeniería Física

<sup>2</sup> Número de trimestres en el que puedes terminar la licenciatura

<sup>3</sup> Se considera factible si el número máximo de trimestres empleados es 13

<sup>4</sup> Número de trimestres en los cuales nos hemos pasado de los créditos permitidos

<sup>5</sup> Número de UEA que requieren de tener un mínimo de créditos para poder cursarlas

<sup>6</sup> Número de UEA que no cumplieron con la seriación

<sup>7</sup> Tiempo que tarda en generar una solución

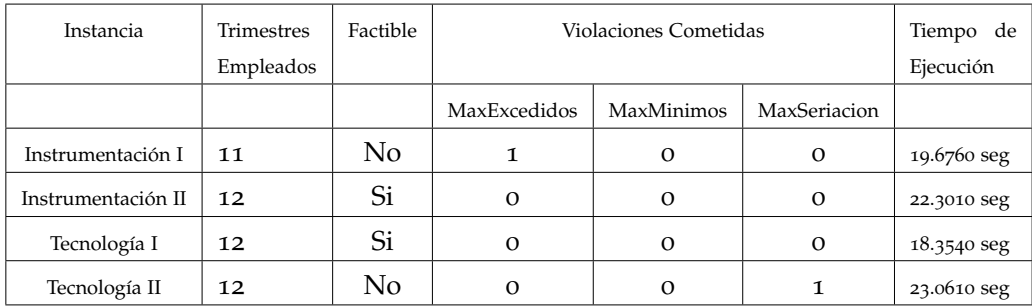

Tabla 37: Resultados con la semilla 63896.

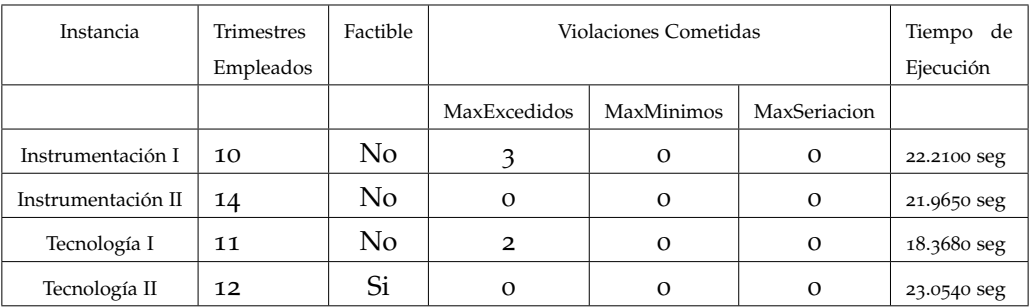

Tabla 38: Resultados con la semilla 34135.

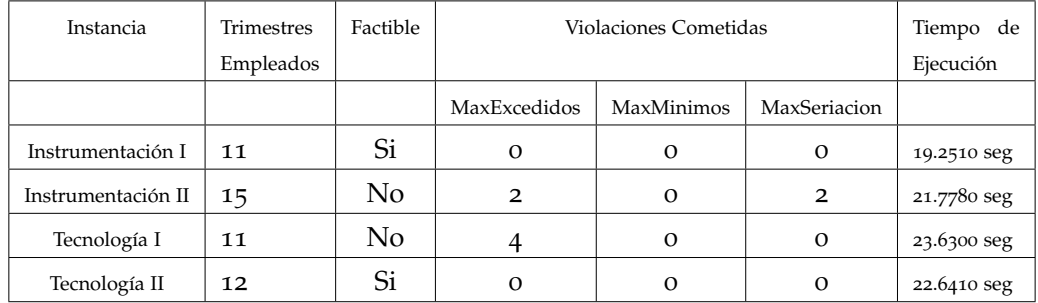

Tabla 39: Resultados con la semilla 26575.

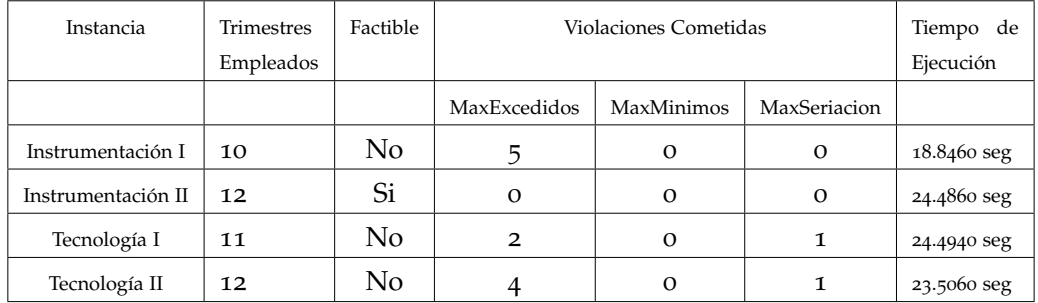

Tabla 40: Resultados con la semilla 74697.

### resultados para ingeniería física. primera parte 41

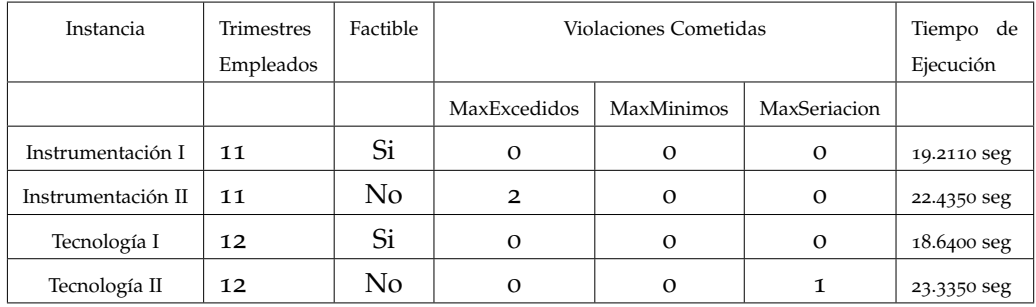

Tabla 41: Resultados con la semilla 52563.

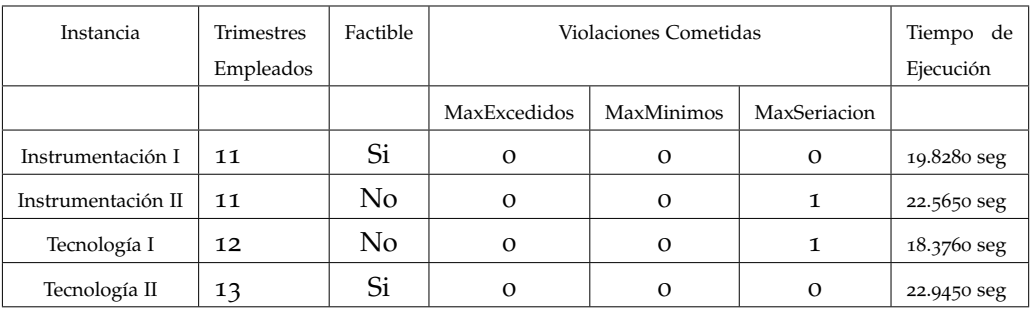

Tabla 42: Resultado con las semillas 33729.

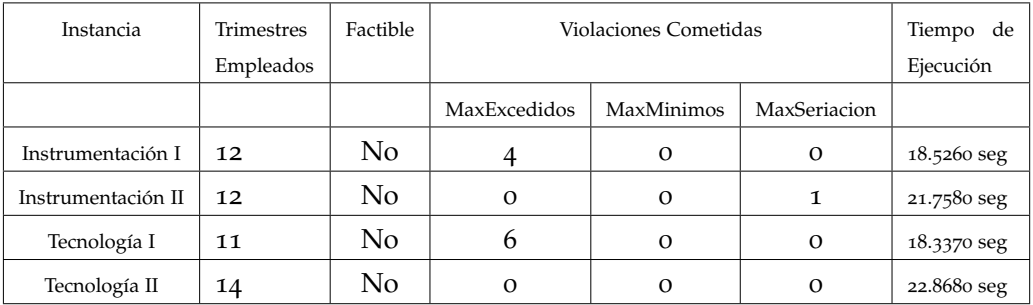

Tabla 43: Resultados con la semilla 83848.

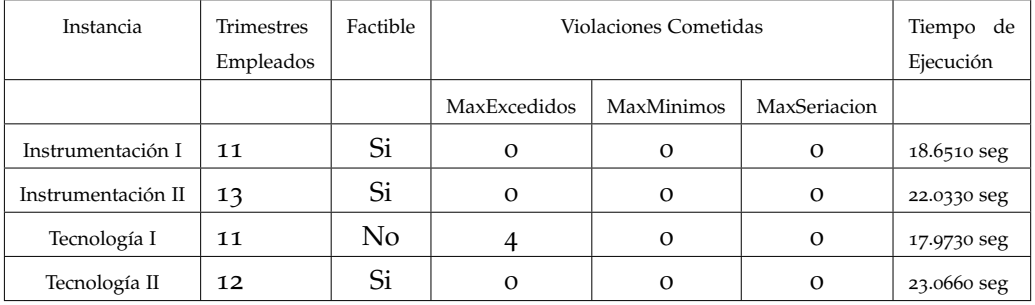

Tabla 44: Resultados con la semilla 44431.

## RESULTADOS PARA INGENIERÍA FÍSICA. SEGUNDA PARTE

### Instancia<sup>1</sup> Trimestres Empleados<sup>2</sup> Factible<sup>3</sup> MaxExcedidos<sup>4</sup> MaxMinimos<sup>5</sup> MaxSeriacion<sup>6</sup> Tiempo de Ejecución<sup>7</sup>

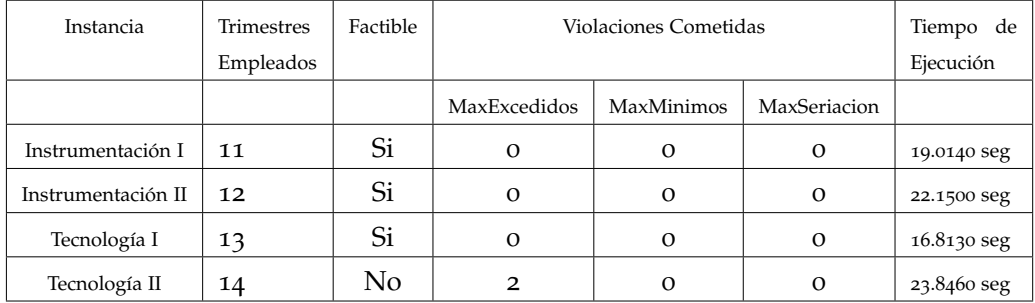

Tabla 45: Resultados con la semilla 48767.

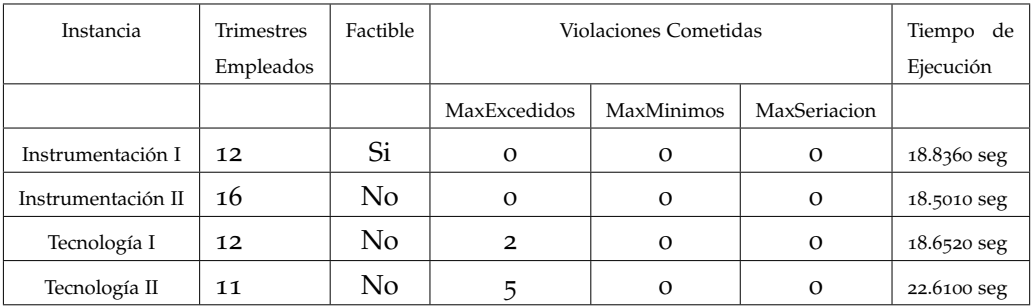

Tabla 46: Resultados con la semilla 91416.

<sup>1</sup> Datos de Ingeniería Física

<sup>2</sup> Número de trimestres en el que puedes terminar la licenciatura

<sup>3</sup> Se considera factible si el número máximo de trimestres empleados es 13

<sup>4</sup> Número de trimestres en los cuales nos hemos pasado de los créditos permitidos

<sup>5</sup> Número de UEA que requieren de tener un mínimo de créditos para poder cursarlas

<sup>6</sup> Número de UEA que no cumplieron con la seriación

<sup>7</sup> Tiempo que tarda en generar una solución

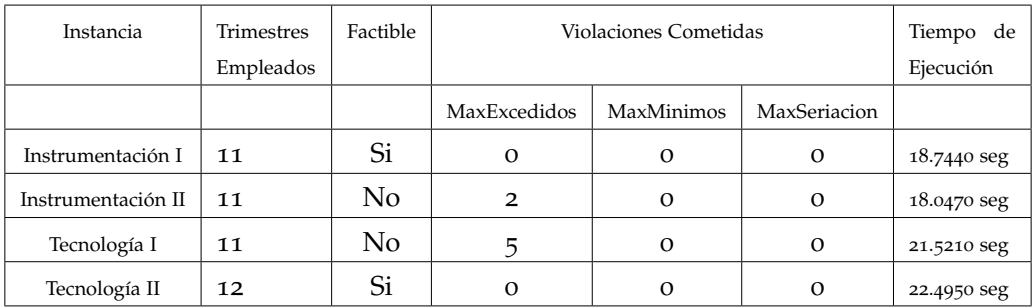

Tabla 47: Resultados con la semilla 35462.

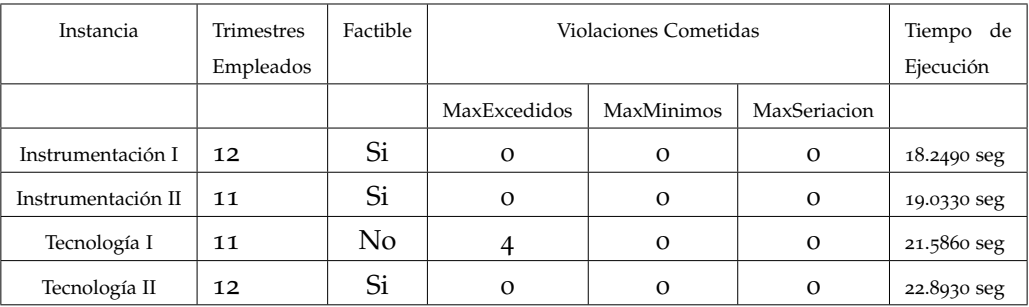

Tabla 48: Resultados con la semilla 49700.

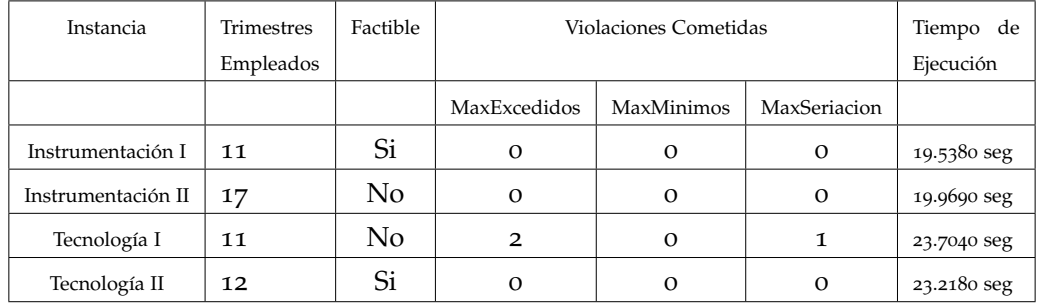

Tabla 49: Resultados con la semilla 44077.

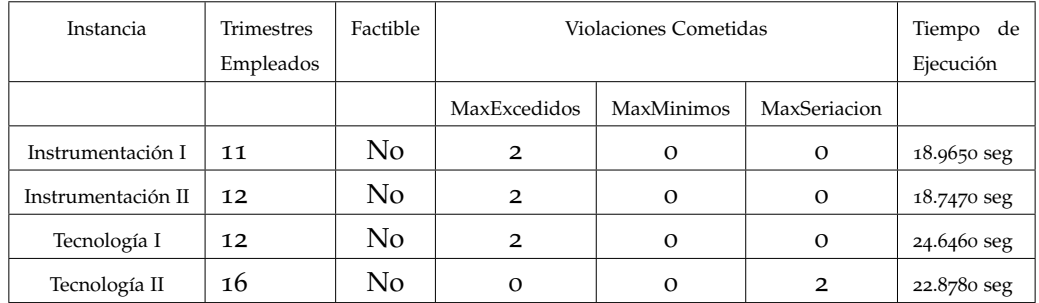

Tabla 50: Resultados con la semilla 7007.

### resultados para ingeniería física. segunda parte 45

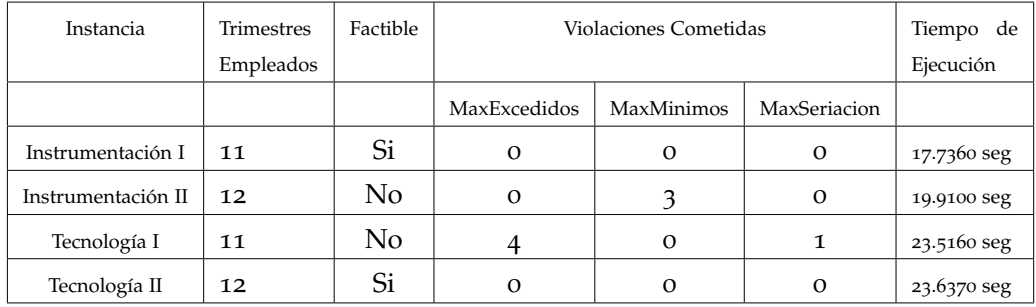

Tabla 51: Resultados con la semilla 60000.

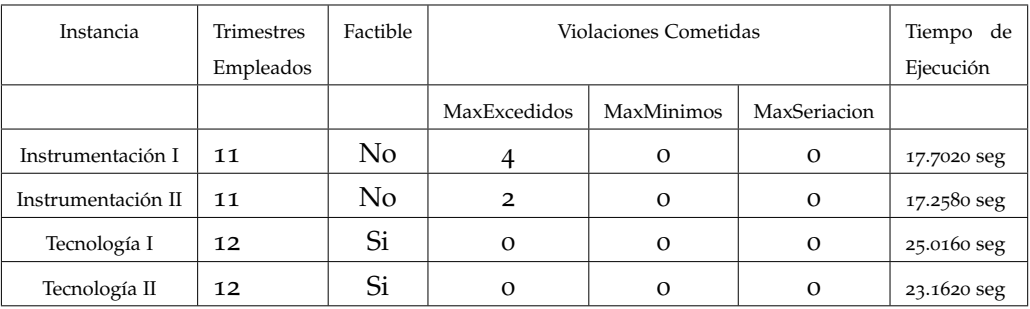

Tabla 52: Resultados con la semilla 21585.

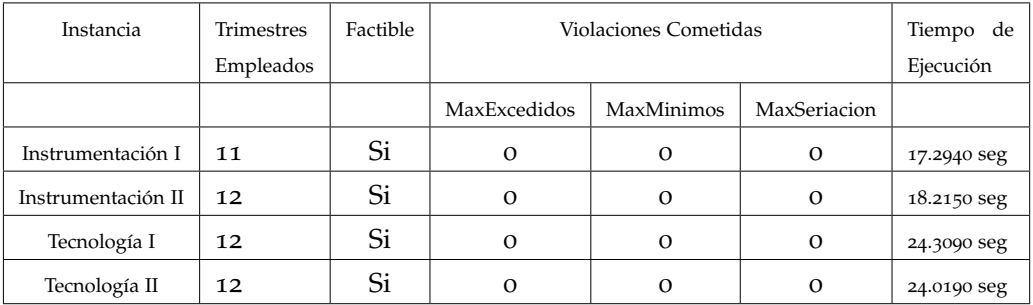

Tabla 53: Resultados con la semilla 94543.

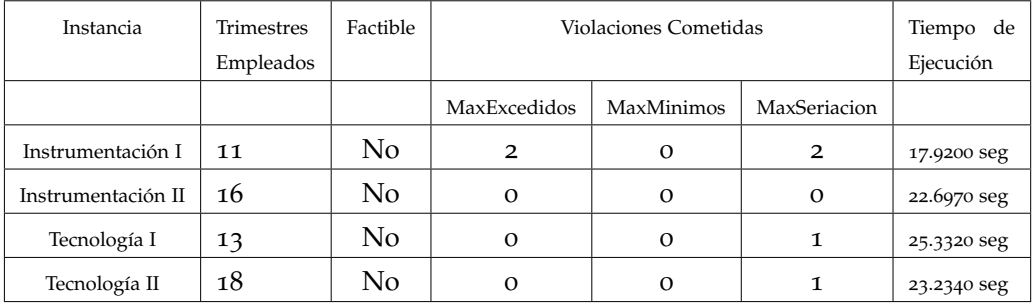

Tabla 54: Resultados con la semilla 81553.

# CODIGO FUENTE

En las siguientes páginas se muestra un listado con el código fuente desarrollado.

### g.1 solucion.cpp

```
#include "Solucion.h"
    #include <iostream>
 3 \nparallel #include <algorithm><br>
4 \nparallel #include <stdio .h>
 5
 \frac{6}{7} long Semilla = 81553;<br>7 int UEAsMaxTrim, MaxTrim;
 8
 9 int Solucion :: maximoTrimestre () { // funcion que regresa un entero el cual sera el numero maximo que representa el trimestre
10 int \frac{1}{m} int \frac{1}{m} // variable max de tipo entero que contendra el trimestre
                              maximo
11 if (trimestreAleatorio.size () ==0) {<br>cout \ll "Frror no have elements
                           12 cout << "Error, no hay elementos" << endl;
13 }
                            else {
15
--<br>16 max=trimestreAleatorio [0]; //el maximo sera igual al
trimestreAleatorio en la posicion cero si se encuentra<br>en esa posicion<br>for (int i =0; i <trimestreAleatorio .size (); i++){// for para<br>for (int i =0; i <trimestreAleatorio .size (); i++){// for para
recorrer la lista de los trimestre aleatorios<br>if (trimestreAleatorio[i] > max)
19 max= trimestre Aleatorio [i];<br>20
20UEAsMaxTrim = 0;<br>
22 \quad \text{for (int i = 0; i < t)}\frac{22}{22} for (int i=0; i <trimestreAleatorio . size (); i++){<br>
\frac{23}{23}<sup>23</sup><br>
<sup>23</sup> if (trimestreAleatorio [i] == max)<br>
<sup>24</sup> UEAsMaxTrim++;
                                             UEAsMaxTrim++;
252625<br>26<br>27<br>28\begin{array}{ccc} 28 \\ 28 \\ 29 \end{array} return \begin{array}{ccc} \texttt{max} & // \texttt{regresa el trimestre maximo} \\ \end{array}29 }
30<br>31
                  int Solucion : : SiguienteAleatorioEnteroModN ( long * semilla , int n) //
                        Funcion que genera un numero aleatorio entre o y n
32 \left\{\frac{33}{34} double a;<br>int v;
34 int v;<br>35 long d
                                     \lim_{x \to 0} double zi, mhi31 = 2147483648u, ahi31 = 314159269u,
chi31 = 453806245u;<br>36 long int dhi31;
37 zi = ∗semilla ;<br>238 zi = (ahi31 × zi) + chi31 ;<br>39 if (zi > mhi31)
40 {
40 \{\begin{aligned}\n\{\n\text{dh} &\text{in} \quad 1 = (\text{long int}) (\text{zi / mhi} &\text{y}) ;\n\\
z &\text{i} = z\text{i} - (\text{dhi} &\text{y} \quad * \text{mhi} &\text{y}) ;\n\end{aligned}\n\}zi = zi - (dhi31 * mhi31);<br>
43<br>
+2i = zi - (dhig1 * mhi31);43 }
44 ∗semilla = ( long int ) zi ;
\begin{array}{rcl} 45 \\ 46 \end{array} \begin{array}{rcl} zi &= zi \; / \; \text{mhij1;} \\ a &= zi \; ; \end{array}v = (int) (a * (n+1));48 if (v = (n+1))<br>
i \text{ return } (v-1);return (v);
49<br>50<br>51<br>52
\overline{52} }
.<br>५२
                  54 double SiguienteAleatorioReal0y1 ( long ∗ semilla )
                  //DEVUELVE UN ALEATORIO ENTRE \circ Y
56 {
                       long double zi, mhi31 = 2147483648u, ahi31 = 314159269u, chi31 =
                             453806245u ;
58 long int dhi31;<br>
59 zi = \astsemilla;<br>
61 zi = (ah)31 * x2<br>
if (zi > mh)3159 zi = ∗semilla ;
60 zi = ( ahi3 1 ∗ zi ) + chi3 1 ;
\begin{array}{c} 61 \\ 61 \\ 62 \end{array} if (zi > mhigh)62 {
63 dhi31 = (long int) (zi / mhi31);<br>
zi = zi - (dhi31 * mh31);63<br>
64<br>
65<br>
66<br>
*
                       *semilla = (int) zi;
```
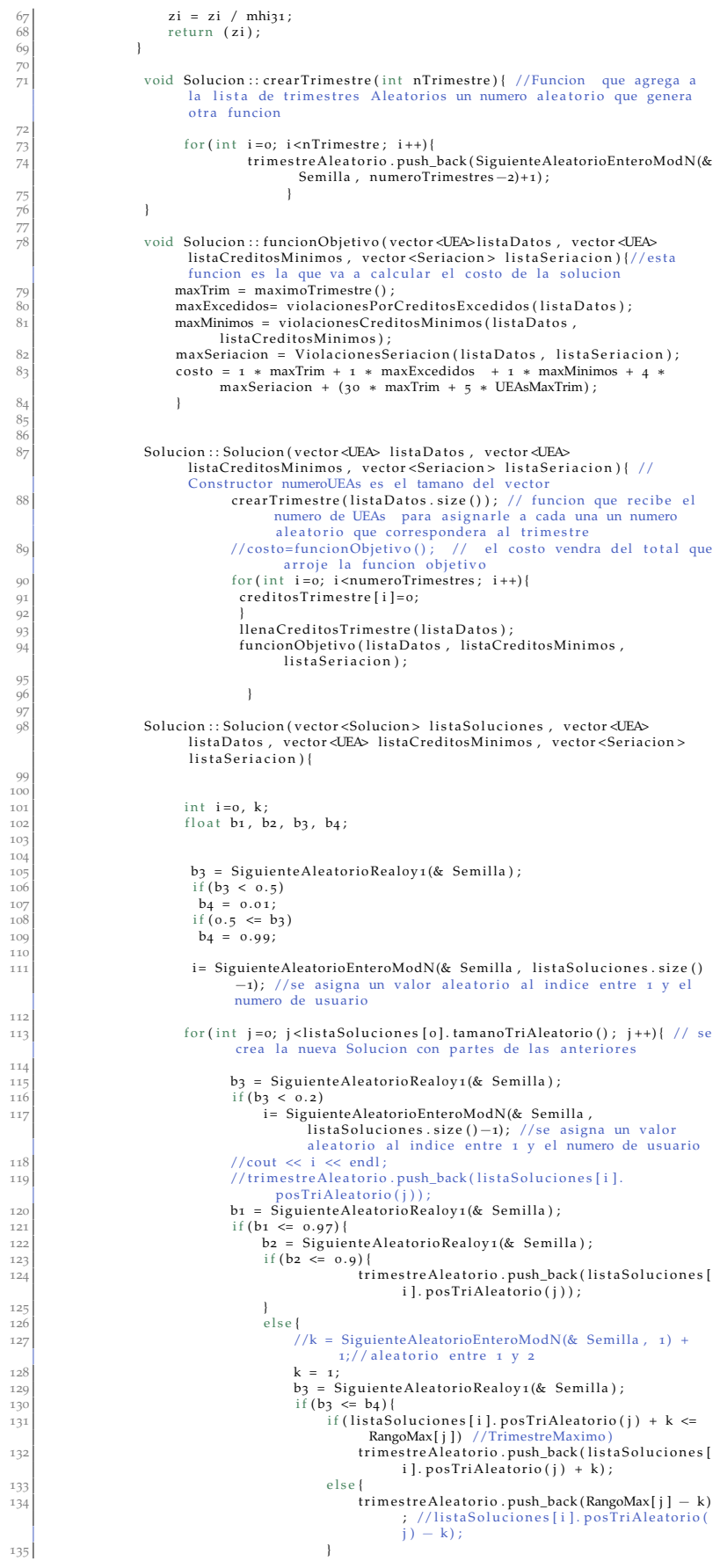

136 //trimestreAleatorio.push\_back ( TrimestreMaximo ) ; 137 }  $\frac{137}{138}$  else {  $\int_{139}^{50}$  if (RangoMin[j] <= listaSoluciones[i]. PosTriAleatorio(j) − k)<br>140 trimestreAleatorio .push\_back(listaSoluciones [ i ]. posTriAleatorio ( j ) − k) ; 141 else 142 trim estre Aleatorio . push\_back (RangoMin [ j ] ) ; // 1) ; 143 } 144 } 145 } 146 else {  $1/k =$  SiguienteAleatorioEnteroModN(& Semilla, TrimestreMaximo − 1) + 1;// aleatorio entre 1 y 2 148  $k = \text{RangoMax}[j] - \text{RangoMin}[j];$ <br>
1149  $i f (k > 0)$ 149 if  $(k > 0)$ <br>150 k = S:  $k =$  SiguienteAleatorioEnteroModN(& Semilla, k) +  $\widetilde{R}$ angoMin[j];//aleatorio entre 1 y 2 151 else  $k = \text{RangoMin}[j];$ <br>  $\text{out} \ll k \ll k$  "  $\ll j \ll \text{``\,''};$ 153 //cout << k << "  $^{\circ}$ " << j << "\n";<br>
154 //getchar (); 154  $\frac{1}{5}$   $\frac{1}{5}$   $\frac{1}{5}$   $\frac{1}{155}$   $\frac{1}{155}$   $\frac{1}{155}$   $\frac{1}{155}$   $\frac{1}{155}$   $\frac{1}{155}$   $\frac{1}{155}$   $\frac{1}{155}$   $\frac{1}{155}$   $\frac{1}{155}$   $\frac{1}{155}$   $\frac{1}{155}$   $\frac{1}{155}$   $\frac{1}{155}$   $\frac{1}{155}$   $\frac{1}{1$ 156 //trimestreAleatorio.push\_back ( SiguienteAleatorioEnteroModN (& Semilla , TrimestreMaximo−1) + 1);<br>
157 // cout << " ... " << trimestreAleatorio[j] << "\n"; 158 } 159 16 161 162 } 163<br>163 164 for (int i=0; i<numeroTrimestres; i++) { //asignamos creditos a los trimestres de la nueva solucion 165 creditosTrimestre [ i ]=0;<br>166 } 166 } 167 llenaCreditosTrimestre ( l istaDatos ) ; 168 funcionObjetivo ( li staDatos , listaCreditosMinimos , listaSeriacion ) ; 16 170 171 } 171<br>172<br>173 int Solucion :: tamanoTriAleatorio () { return **trimestreAleatorio**.size(); 175 } 176 int Solucion :: posTriAleatorio (int j) { 178 return trimestreAleatorio [ j ]; 180 }<br>181<br>182 183 int Solucion :: getCosto () {<br>184 //cout << "Costo total<br>185 return costo ;  $1$ //cout << "Costo total: " << costo << endl; 185 **return costo ;**<br>186 **f** 186 } 187<br>188 void Solucion :: llena Creditos Trimestre (vector <UEA> lista Datos) { 180 190 int **trimestre**;<br>
191 for (int **i**=0; **i** 191 for (int i=0; i<trimestreAleatorio .size (); i++){<br>trimestre=trimestreAleatorio [i]; 192 trimestre=trimestreAleatorio [ i ];<br>193 creditosTrimestre [ trimestre ] += listaDatos [ i ]. getCreditos  $()$  ; 194 195 } 196 197 int Solucion :: violacionesPorCreditosExcedidos (vector <UEA> listaDatos) { // funcion que verifica si nos pasamos de creditos en cada trimestre 198 199 int max=0; 200<br>201 201 for ( int i =1; i <numeroTrimestres ; i ++) {  $202$ 203 if (creditosTrimestre [i]>maxCreditos ) {<br>204 max+=creditosTrimestre [i]-maxCreditos max+= creditos Trimestre [ i]−maxCreditos ; // entonces ese numero de trimestre aleatorio sera igual al maximo 205 } 206 } <sup>200</sup> return max; // regresa el maximo  $20^{6}$ 209 } 210 211 int Solucion :: violacionesCreditosMinimos (vector <UEA> listaDatos, vector <UEA> listaCreditosMinimos ) { 212 int creditosAcumulados [numeroTrimestres]; //arreglo que contiene el numero de creditos que se van acumulando en cada trimestre 213 int max=0;<br>
214 int claveA<br>
215 int j=0;  $214$  int claveActual;<br>  $215$  int j=0;

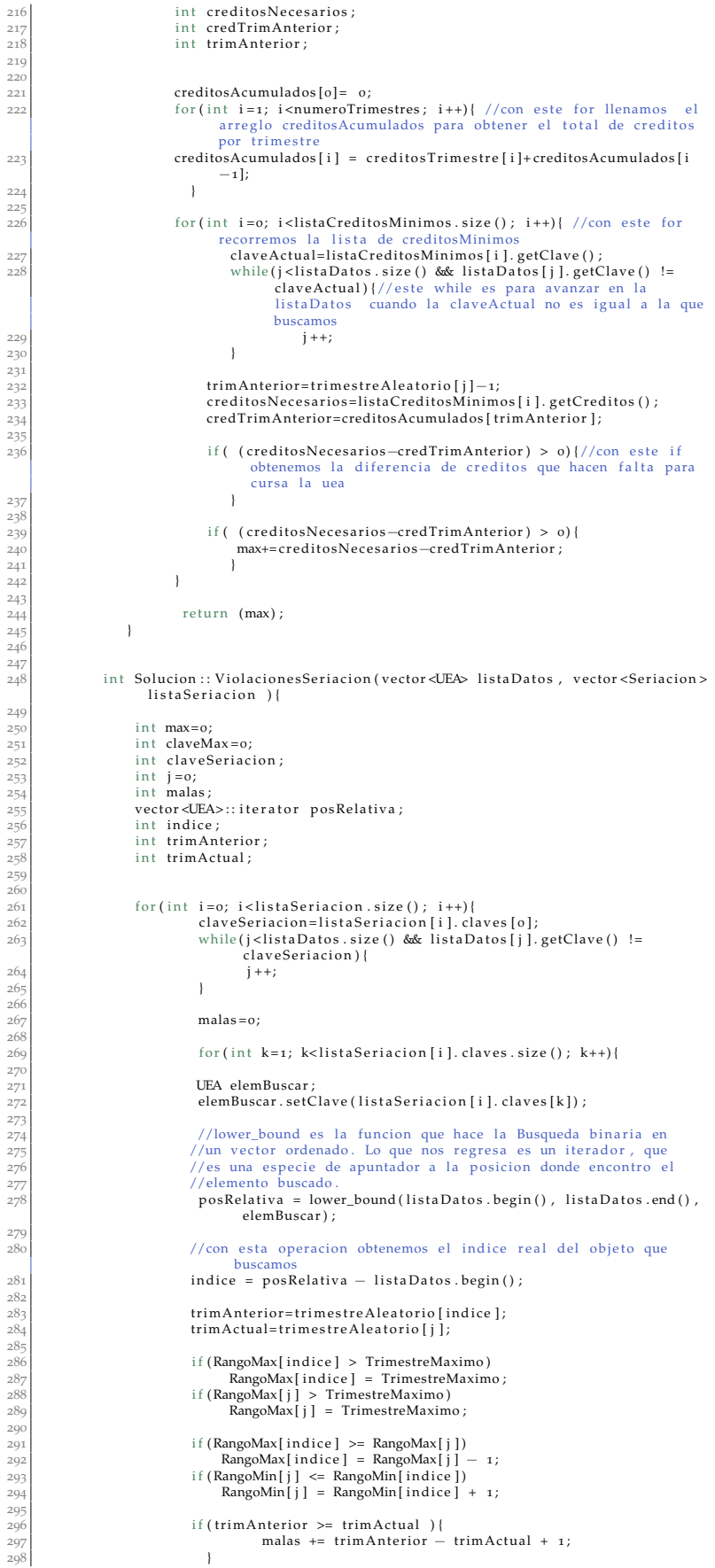

```
\overline{1}299<br>
300<br>
301<br>
302<br>
303<br>
304<br>
305<br>
306<br>
307<br>
308
                                                         max += malas:
                                                         claveMax= listaSeriacion[i].claves[o];
                          \overline{1}return (max);\overline{1}309<br>310void Solucion:: imprime(){ //funcion que imprime la solucion en pantalla,
                                es decir cada trimestre aleatorio<br>cout \ll "(";
311
312for (int i=o; i<trimestreAleatorio.size(); i++){//for para
                                                        ir recorriendo toda la lista que contiene los<br>trimestres aleatorios
313
                                                if (trimestreAleatorio[i]<10)
314<br>315<br>316<br>317<br>318<br>319<br>320<br>321<br>322<br>323<br>324
                                                \text{cut} \ll \text{"o'}cout << trimestreAleatorio[i] << ", ";
                                                \text{cout} \ll ") \n" << endl;
                       \bar{\ }void Solucion::imprimeCostos(int sol){
                                if (sol == 79999)79999) |<br>
cout << "Max Trim : " << maxTrim << " Max Excedidos : " <<<br>
maxExcedidos << " Max Minimos : " << maxMinimos << "<br>
Max Seriacion : " << maxSeriacion << endl;<br>
cout << "Costo total : " << costo << endl;
if (TrimestreMaximo > maxTrim)
                                                        TrimestreMaximo = maxTrim;\overline{\phantom{a}}trimPos::trimPos(int a, int b){ //constructora
                                        nTrim=a;
                                        indice=b;\, }
                    int trimPos:: operator <(const trimPos &otroObjeto) const{
                              if (nTrim < otroObjeto.nTrim)
                                  return 1;return o;
                     void Solucion:: imprime2(vector<UEA> listaDatos){
                                               int a;
                                                int b:
                                                int clave;
                                                int c;
                                                vector<trimPos> trimestrePos;
                                               for(int i=o; i<trimestreAleatorio.size(); i++){<br>a= trimestreAleatorio[i];
                                                      h = -i- 17<br>trimPos Objeto (a, b);<br>trimestrePos.push_back(Objeto);
                                                \overline{\phantom{a}}sort(trimestrePos.begin(), trimestrePos.end());
                                                //Se crea una variable auxiliar, la cual se inicializa en
                                                //para indicar que empieza en el trimestre 1
365<br>366<br>367<br>368<br>370
                                                int aux = 1;
                                                for (int i=o; i<trimestrePos.size(); i++) {
                                                        if (trimestrePos[i].nTrim == aux){<br>cout << "\nTrimestre " << trimestrePos[i].nTrim << " ; " ;
                                                              aux++:
371<br>372<br>373<br>374
                                                        clave = listaDatos[trimestrePos[i].indice].getClave()
                                                       \text{cut} << clave << ", ";
\frac{375}{376}\overline{\phantom{a}}- ,<br>37,
378<br>379
                     \overline{\phantom{a}}
```
Listado 1: Solucion.cpp

### g.2 solucion.h

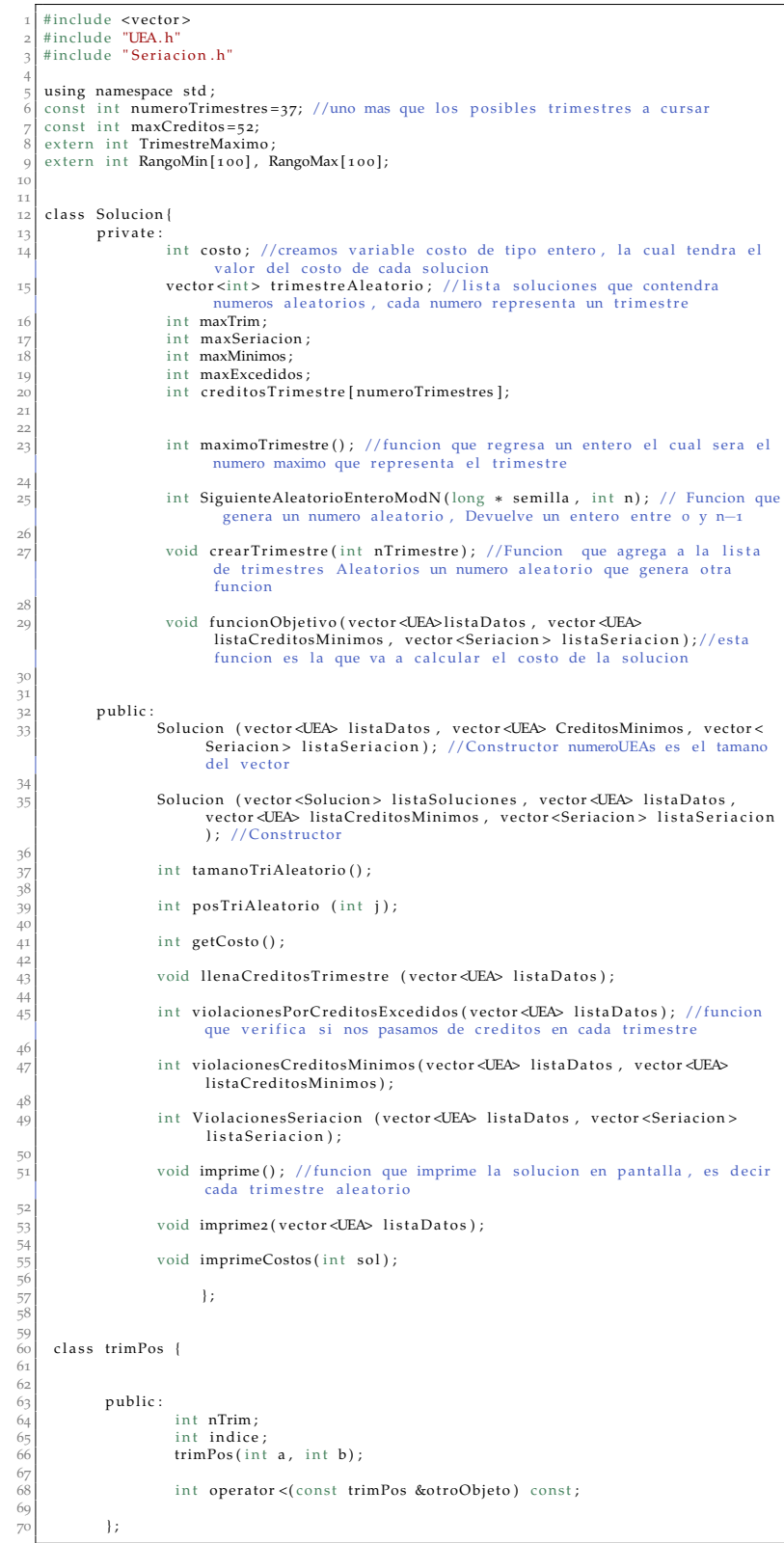

Listado 2: Solucion.h

### g.3 seriacion.cpp

|                | #include "Seriacion.h"                                            |
|----------------|-------------------------------------------------------------------|
| $\overline{2}$ |                                                                   |
|                | using namespace std;                                              |
|                |                                                                   |
|                | Seriacion:: Seriacion() {                                         |
|                |                                                                   |
|                | int Seriacion: : operator < (const Seriacion & otroObjeto) const{ |
|                |                                                                   |
|                | //En este caso diremos que el objeto actual es "menor que" el     |
| 10             | //otroObjeto si la clave de este es menor que la del otro.        |
| 11             | if $(claves [o] < otroObjecto$ . claves $[o])$                    |
| 12             | return 1;                                                         |
| 13             | return o;                                                         |
| 14             |                                                                   |
|                |                                                                   |

Listado 3: Seriacion.cpp

### g.4 seriacion.h

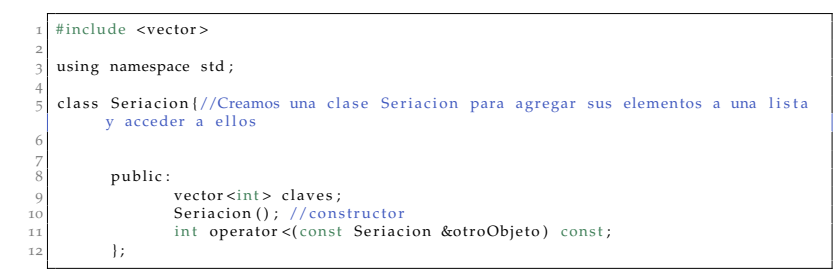

Listado 4: Seriacion.h

### g.5 uea.cpp

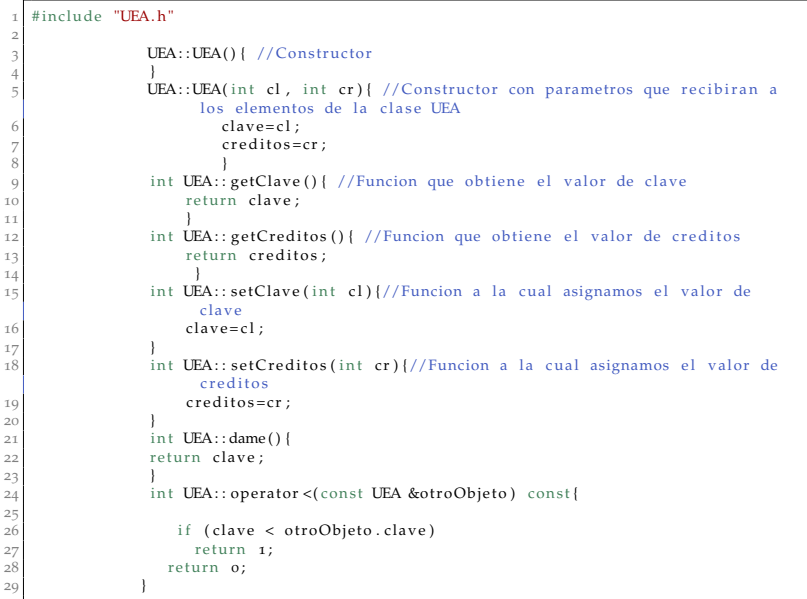

Listado 5: UEA.cpp

| 1              |                                                                               |
|----------------|-------------------------------------------------------------------------------|
| $\overline{a}$ | class UEA{                                                                    |
| 3              | private:                                                                      |
| 4              | int clave;                                                                    |
| 5              | int creditos;                                                                 |
| 6              |                                                                               |
| 7              | public:                                                                       |
| 8              | UEA(); $//Construction$                                                       |
| 9              |                                                                               |
| 10             | UEA(int cl, int cr); //Constructor con parametros que recibiran a los         |
|                | elementos de la clase UEA                                                     |
| 11             |                                                                               |
| 12             | int getClave(); //Funcion que obtiene el valor de clave                       |
| 13             |                                                                               |
| 14             |                                                                               |
| 15             | int getCreditos(); //Funcion que obtiene el valor de creditos                 |
| 16             |                                                                               |
| 17<br>18       | int setClave(int cl);//Funcion a la cual asignamos el valor de clave          |
|                | $int \, dame()$ ;                                                             |
| 19             |                                                                               |
| 20             | int setCreditos(int cr);//Funcion a la cual asignamos el valor de<br>creditos |
| 21             |                                                                               |
| 22             | int operator <(const UEA &otroObjeto) const;                                  |
| 23             |                                                                               |
| 24             | $\vert$ ;                                                                     |

Listado 6: UEA.h

### g.7 programa principal.cpp

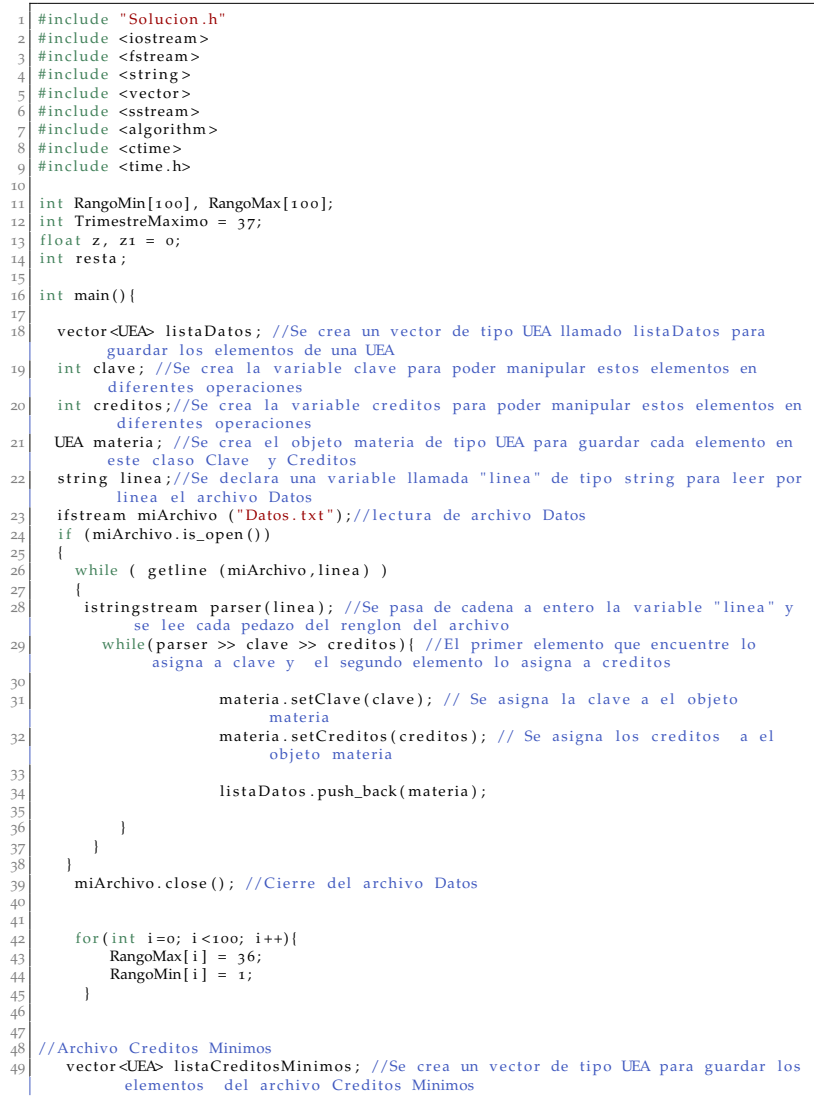

```
50 ifstream miArchivo2 ("Creditos_Minimos.txt");//Lectura del archivo creditos
 minimos<br>
51 if (miArchivo2.is_open())
 \frac{52}{53}while ( getline (miArchivo2, linea) )
 54 {
               istringstream parser (linea) ; //Se pasa de cadena a entero la variable "linea" y
 se lee cada pedazo del renglon del archivo creditos minimos<br>56 while (parser >> clave >> creditos) {
 57
 58 materia . setClave ( clave ) ;
59 materia . setCreditos ( creditos ) ;
 60 listaCreditosMinimos . push_back ( materia ) ;
 61 62 }
 62 }
 63 }
64
          miArchivo2.close();
 66
 67
 68 //Archivo Seriacion<br>69 vector <Seriacion > 1
         vector<Seriacion > listaSeriacion ; //Se crea un vector de tipo Seriacion para
                 agregar
 70
 \begin{array}{ll} 71 \\ 71 \\ 72 \end{array} if stream miArchivo3 ("Seriacion . txt");<br>
\begin{array}{ll} \text{if (miArchivo3.is-open())} \end{array}if (miArchivo3.is_open())
 \begin{array}{c} 73 \\ 74 \end{array} {
            while ( getline (miArchivo3, linea) )
 \frac{75}{76}Seriacion renglon; //Se crea un objeto llamado renglon de tipo Seriacion para
 puardar cada elemento que encuentre en un renglon del archivo<br>77 istringstream parser(linea);
 77 istringstream parser(line<br>
78 while (parser >> clave ){
 79 renglon . claves . push_back ( clave ) ; //Se u t i l i z a l a funcion agrega para
incluir cada elemento de una linea del archivo Seriacion en el
                              objeto renglon
 80 }
               listaSeriacion.push_back (renglon); //Se agrega cada renglon a la lista
                      Seriacion
 82
 83 }
 84 miArchivo3 . close () ; // Cierre del archivo Seriacion 85 else
 85 } else
                   cout << "No se pudo abrir el archivo";
 87
 88
 \begin{array}{ll} 89 & \text{sort}(\text{listaDatos}.\text{begin}(),\text{ listaDatos}.\text{end}(),\text{sort}(\text{listaSeriacion}.\text{begin}(),\text{ listaSeriacion}.\end{array}\text{sort}(\text{listaSection}.\text{begin}(),\text{listaSection}.\text{end}());91 sort (listaCreditosMinimos . begin (), listaCreditosMinimos . end () ) ;
 92
 93 Solucion mesa (listaDatos, listaCreditosMinimos, listaSeriacion); // se crea un
                objeto de tipo solucion que recibira la lista Datos
 94
 95
 96 int nSolucion;<br>97 int i;
        int i;
 Q\{99 // Inicia tiempo de ejecucion
100
101
\begin{array}{ll} \text{102} & \text{clock}\_t & \text{start} \,, \text{end};<br>
\begin{array}{ll} \text{103} & \text{start} = \text{clock}() \,; \end{array}start = clock();
104
105 //∗∗∗∗∗∗∗∗∗∗∗∗∗∗∗∗∗∗∗∗∗∗∗∗∗∗∗∗∗∗∗∗∗∗∗∗∗∗∗∗∗∗∗∗∗∗∗
\begin{array}{cc}\n\text{106} & \text{106} \\
\text{107} & \text{107}\n\end{array} cin >> nSolucion;
        cin >> nSolucion;
108
109 if (nSolucion < 3) {<br>
cout << "\nError
110 cout \ll "\nError, debe proporcionar tres o mas soluciones" \ll endl;<br>111 cout \ll "\nPor favor repita, Cuantas soluciones desea? ";
112 cin >> nSolucion;
113 }
114 else {
               1 cout \ll "\nEspere un momento, generando soluciones ... \n ";
116
117
118
119 vector<Solucion> listaSoluciones ;
120121 for (int i=0; i <nSolucion; i++){
122 Solucion Sol(listaDatos , listaCreditosMinimos , listaSeriacion);<br>123 listaSoluciones .push_back(Sol);
123 list<br>124 }
125126
        for ( int i=0; i <listaSoluciones . size ( ) ; i ++) {
128
129 }
130
          int indiceMin:
131<br>132
133 for ( int n=0; n<80000; n++) {
134 Solucion nuevaSol ( listaSoluciones , listaDatos , listaCreditosMinimos ,
                        listaSeriacion);
135
              //Sacar maximo para poder sustituir la peor solucion
```

```
137 int max=0;<br>
138 int indiceMax=−1;
139 int costo;<br>
140 int minCosto;
                    int costoNuevo;
142
143
                    for (int i = 0; i <1] is ta <i>Soluciones</i>. size () ; i++)145
                            costo = listaSoluciones [i].getCosto () ;
                            \, if ( \, \texttt{costo} \, > \, \texttt{max} ) { \,max = costo;
                              indiceMax = i ;150 }
                    1 // fin for152 int costoNuevaSol ;
153 costoNuevaSol = nuevaSol . getCosto ( ) ;
1<br>155<br>156
                   if ( costo NuevaSol \leq max) {
158 listaSoluciones [indiceMax]= nuevaSol ;<br>159 minCosto= listaSoluciones [0]. getCosto () ;<br>indiceMin=0;
161 for (int i=0; i <listaSoluciones . size (); i++) {<br>162 costoNuevo = listaSoluciones [i]. getCosto ();<br>if (costoNuevo < minCosto) {
164 minCosto=costoNuevo ;<br>
165 indiceMin = i ;
166
167
                          } // fin if costoNuevo
                       \frac{1}{2} // fin for
170
                    \} // fin if
172
173
174 if (n == 79999) {<br>175 cout << "\n\t\tMejor Solucion \n" << endl;
176
177 }
                              |<br>|<br>|istaSoluciones [indiceMin ] . imprimeCostos (n) ;
179<br>
180<br>
181<br>
182<br>
183<br>
183
                listaSoluciones [ indiceMin ] . imprime2 (listaDatos ) ;
185
186
\begin{array}{c} 187 \ 188 \ \text{resta = end - start} \; ; \ 189 \ \text{z = (float) resta / (float) CLOCKS-PER\_SEC}; \end{array}printf ( "\n\nEl tiempo de ejecucion fue de: %.4f segundos\n", z-z1) ;
191
192 cin . get ();<br>
193 cin . get ();
194 };
```
Listado 7: Programa Principal.cpp

ENTREGABLES

Se entregará tres discos compactos al Coordinador de Estudios de Ingenierá en Computación que incluirán el reporte final del proyecto terminal en un archivo PDF (sin restricciones) $<sup>1</sup>$  y el código fuente de</sup> la aplicación en un archivo comprimido (sin restricciones)<sup>2</sup>.

Los planes de estudio de la Universidad Autónoma Metropolitana unidad Azcapotzalco (UAM-A) están formados por UEA que deben ser cursadas por los estudiantes en un número preestablecido de trimestres. Cada UEA tiene asociado un número de créditos y en algunos casos requisitos para poder cursarla. El programa desarrollado nos arroja una recomendación para organizar de manera adecuada la carga académica a lo largo de la licenciatura.

La figura 2 nos muestra una solución factible, obtenida del programa Proyecto\_Busqueda\_Armonica.

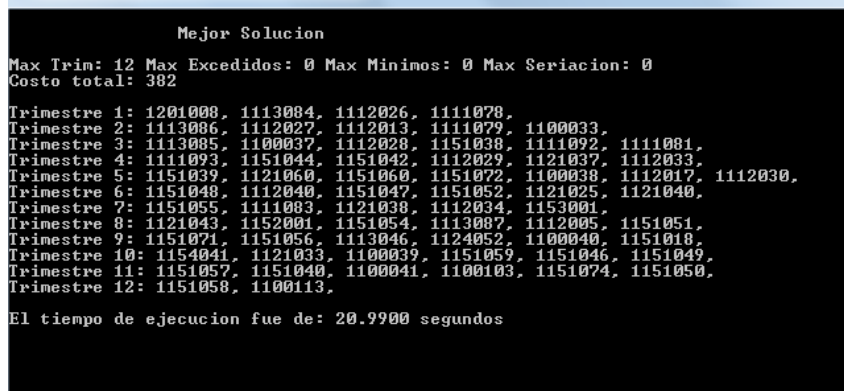

Figura 2: Resultado Final.

Está solución nos indica que UEA meter en cada trimestre, para poder concluir la licenciatura en un plazo de 12 trimestres, sin cometer ninguna violación.

<sup>1</sup> Se debe poder visualizar, imprimir, copiar y pegar sin restricciones tecnológicas.

<sup>2</sup> Se debe poder descomprimir sin restricciones tecnológicas.

- [1] M. A. Asadilla, Khader A. T., M. A. Al Betar, and A. L. Bolaji. "Global best harmony search with a new pitch adjustment designed for Nurse Rostering". Journal of King Saud University Computer and Information Sciences. Vol. 25 No 2, pp. 145–162. 2013.
- [2] V. Cacchiani and P. Toth. "Nominal and robust train timetabling problems". European Journal of Operational Research. Vol. 219 No 3, pp. 727-737. 2012.
- [3] D. Barrera, N. Velasco and C. A. Amaya. .<sup>A</sup> network-based approach to the multi-activity combined timetabling and crew scheduling problem: Workforce scheduling for public health policy implementation". Computers & Industrial Engineering. Vol. 63 No 4, pp. 802-812. 2012.
- [4] A. Salwani and T. Hamza. "On the use of multi neighbourhood structures within a Tabu-based memetic approach to university timetabling problems". Information Sciences. Vol. 191, pp. 146- 168. 2012.
- [5] M. Dell'Amico, J. C. Díaz Díaz, and M. Iori. "Bin packing problem with precedence constraints". Operations Research. Vol. 60 No 6, pp. 1491-1504. 2012.
- [6] M. Chiarandini, L. Gaspero, S. Gualandi, and A. Schaerf. "The balanced academic curriculum problem revisited". Journal of Heuristics. Vol. 8 No 1, pp. 119-148. 2012.
- [7] J. D., Castillo Cruz. .<sup>A</sup>daptación de una técnica heurística para resolver un problema de programación de horarios". Distrito Federal : Tesis de licenciatura Universidad Autónoma Metropolitana, 2013.